## МИНИСТЕРСТВО ОБРАЗОВАНИЯ ИРКУТСКОЙ ОБЛАСТИ ГОСУДАРСТВЕННОЕ БЮДЖЕТНОЕ ПРОФЕССИОНАЛЬНОЕ ОБРАЗОВАТЕЛЬНОЕ УЧРЕЖДЕНИЕ ИРКУТСКОЙ ОБЛАСТИ «ИРКУТСКИЙ ТЕХНИКУМ МАШИНОСТРОЕНИЯ ИМ. Н.П. ТРАПЕЗНИКОВА»

Утверждено приказом ГБПОУ ИТМ № 17 от 28 июня 2022 г.

#### **Методические рекомендации по выполнению практических работ по дисциплине: ОП.01 Инженерная графика**

по профессии 23.02.07 Техническое обслуживание и ремонт двигателей, систем и агрегатов автомобилей

Иркутск, 2022

Рекомендовано к использованию цикловой комиссией

Протокол №  $10$  от « $-02$  »  $-06$   $20$  г. Председатель ЦК \_\_\_\_\_\_\_\_\_\_\_\_\_\_\_\_\_\_В.Н.Назарова

**Составитель**: Ченских Е.М., преподаватель общетехнических дисциплин ГБПОУ ИТМ

Методические рекомендации для выполнения практических работ являются частью основной профессиональной образовательной программы подготовки квалифицированных рабочих и служащих по профессии СПО по специальности 23.02. 07 Техническое обслуживание и ремонт двигателей, систем и агрегатов автомобилей.

Методические рекомендации включают в себя учебную цель, перечень образовательных результатов, заявленных в ФГОС, задачи, обеспеченность занятия, краткие теоретические и учебно-методические материалы по теме, задания для практической работы студентов и инструкцию по ее выполнению.

Иркутск, ГБПОУ ИТМ, 2022.

## **СОДЕРЖАНИЕ**

- I. Пояснительная записка c общими рекомендациями по выполнению практических работ.
- II. Перечень практических работ по предмету: **«Инженерная графика»**
- III. Список используемой литературы.

### **ПОЯСНИТЕЛЬНАЯ ЗАПИСКА**

Методические рекомендации по выполнению практических работ составлены в соответствии с рабочими и учебными программами по профессии: 23.02. 07 Техническое обслуживание и ремонт двигателей, систем и агрегатов автомобилей; ГБПОУ ИТМ.

Методические рекомендации включают в себя учебную цель, перечень образовательных результатов, заявленных в ФГОС, задачи, обеспеченность занятия, краткие теоретические и учебно-методические материалы по теме, графические работы для закрепления материала.

Целью выполнения практических работ является:

- систематизация и закрепление полученных теоретических знаний ;
- углубление теоретических знаний в соответствии с заданной темой;
- формирование умений применять теоретические знания при решении поставленных вопросов в практической деятельности;
- развитие творческой инициативы, самостоятельности, ответственности и организованности ;

В результате выполнения практических работ студент должен: знать:

– основные правила построения чертежей и схем, способов графического представления пространственных образов, возможностей пакетов прикладных программ компьютерной графики в профессиональной деятельности, основных положений конструкторской, технологической и другой нормативной документации, основ строительной графики,

уметь:

– Оформлять проектно – конструкторскую, технологическую и другую техническую документацию в соответствии с действующей нормативной базой, выполнять изображения, разрезы и сечения на чертежах, выполнять деталирование сборочного чертежа, решать графические задачи.

– Методические рекомендации предназначены для оказания помощи студентам в изучении курса по профессии: 23.02. 07 Техническое обслуживание и ремонт двигателей, систем и агрегатов автомобилей

В пособии изложен порядок проведения практических работ и приведены примеры оформления чертежей. Практические работы рассчитаны от 1 до 2 академических часов.

Проведение практических занятий предусматривает своей целью закрепление теоретических знаний и приобретение практических умений по программе учебной дисциплины.

# **УВАЖАЕМЫЙ СТУДЕНТ!**

Методические рекомендации по дисциплине ОП. 01 Инженерная графика для выполнения практических работ созданы Вам в помощь для работы на занятиях и выполнении домашних заданий.

Приступая к выполнению работы*,* Вы должны внимательно прочитать цель и задачи занятия, ознакомиться с требованиями к уровню Вашей подготовки в соответствии с ФГОС.

Все задания Вы должны выполнять в соответствии с инструкцией.

Альбом чертежей Вы должны выполнить по приведенному алгоритму, опираясь на образец.

Наличие положительной оценки по практическим работам необходимо для получения зачета по дисциплине ОП. 01 Инженерная графика , поэтому в случае отсутствия на уроке по любой причине или получения неудовлетворительной оценки за практическую работу, Вы должны найти время для ее выполнения или пересдачи.

**Внимание!** Если в процессе подготовки у Вас возникают вопросы, разрешить которые самостоятельно не удается, необходимо обратиться к преподавателю для получения разъяснений или указаний в дни проведения дополнительных занятий.

> Время проведения дополнительных занятий можно узнать у преподавателя. **Желаем Вам успехов!!!**

### **Перечень практических работ по предмету «Инженерная графика»**

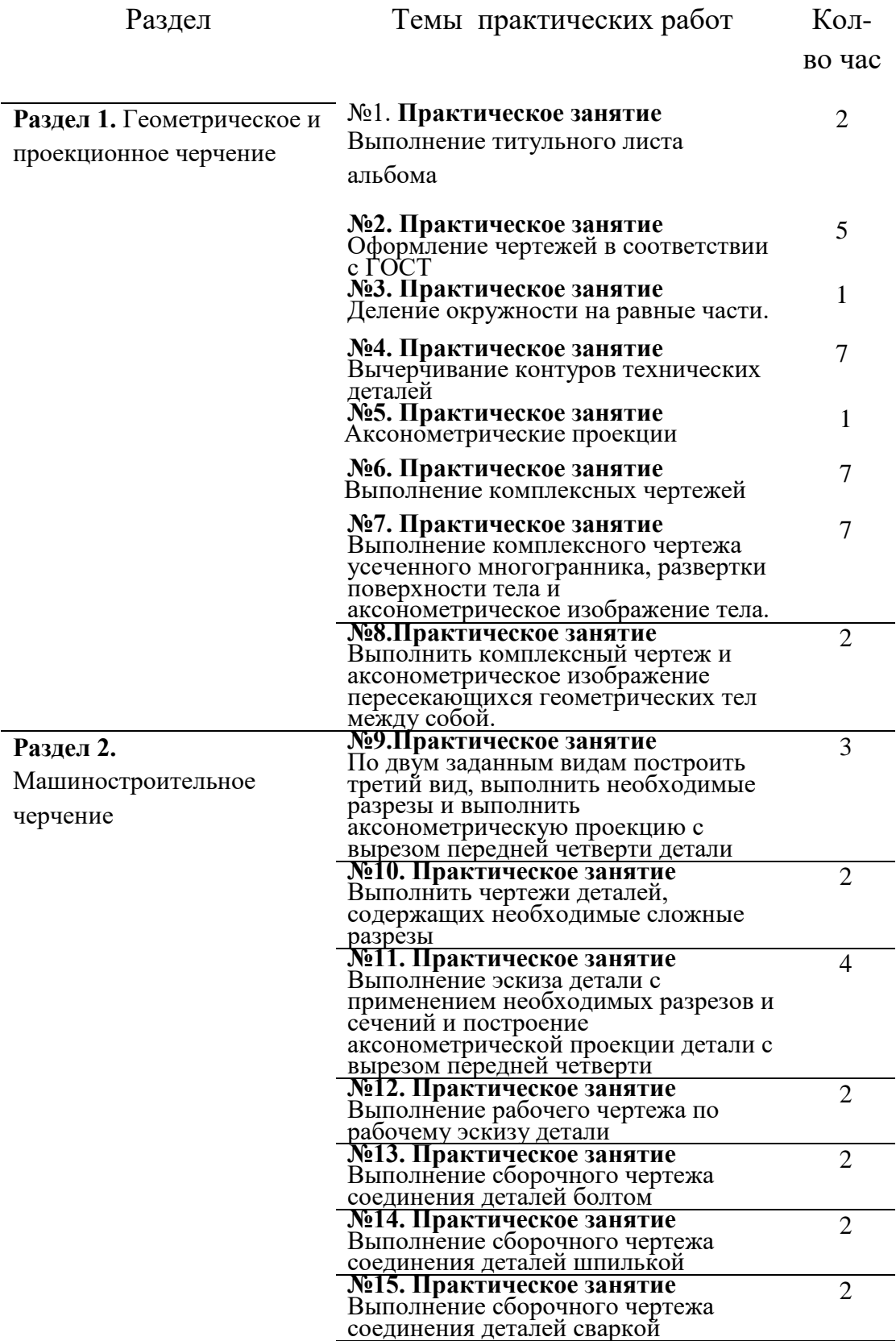

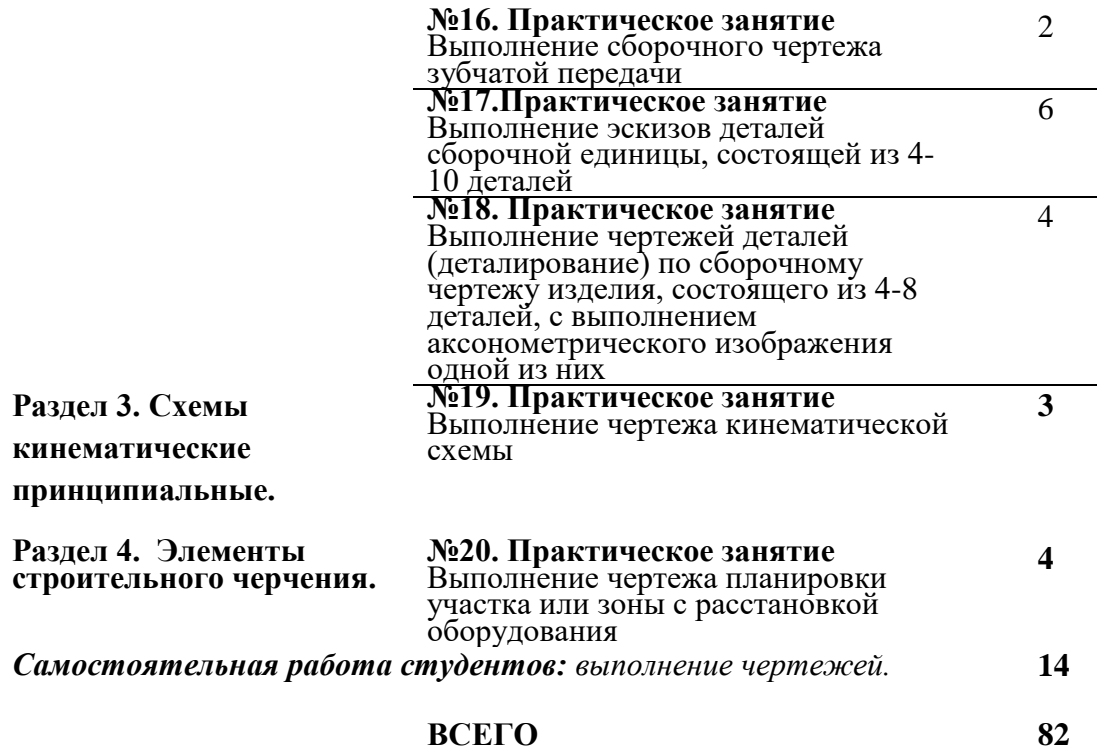

## **№1. Практическое занятие Выполнение титульного листа альбома**

## **Цель:**

- 1. Приобретение навыков по выполнению линий чертежа;
- 2. Приобретение навыков по нанесению размеров;
- 3. Приобретение навыков по выполнению шрифта чертежного при оформлении титульного листа.

**Задание:** изучить предложенный материал и выполнить работу.

## **Справочный материал**

#### **1. Шрифты чертежные (ЕСКД ГОСТ 2.304-81)**

1. [Русский алфавит](http://www.propro.ru/graphbook/eskd/eskd/gost/2_304.htm#0001)

2. [Арабские и римские цифры](http://www.propro.ru/graphbook/eskd/eskd/gost/2_304.htm#0004)

3. [Правила написания дробей, показателей, индексов и предельных](http://www.propro.ru/graphbook/eskd/eskd/gost/2_304.htm#0006)  [отклонений](http://www.propro.ru/graphbook/eskd/eskd/gost/2_304.htm#0006)

Надписи на чертежах и других конструкторских документах, выполненных от руки должны соответствовать ГОСТ2.304-81.

Размер шрифта *h -* величина определенная высотой прописных букв в миллиметрах.

Высота прописных букв h измеряется перпендикулярно к основанию строки.

Устанавливаются следующие размеры шрифта:1,8; 2,5; 3,5; 5; 7; 10; 14; 20; 28; 40 .

ГОСТ 2.304-81 устанавливает четыре типа шрифта:

1.Тип А без наклона (*d*=*h*/14);

2.Тип А с наклоном около 75<sup>о</sup> (*d*=*h*/14);

3.Тип Б без наклона (*d*=*h*/10);

4.Тип Б с наклоном около 75<sup>о</sup> (*d*=*h*/10).

Тип определяется параметрами шрифта: расстояниями между буквами, минимальный шаг строк, минимальное расстояние между словами и толщина линий шрифта.

Параметры в зависимости от размера шрифта приведены в таблице 1.

Таблица 1. Параметры шрифта

| Параметры<br>шрифта                           |                | Обозначени<br>${\bf e}$ | Размеры в мм.            |            |          |          |                       |                       |                       |                       |          |          |
|-----------------------------------------------|----------------|-------------------------|--------------------------|------------|----------|----------|-----------------------|-----------------------|-----------------------|-----------------------|----------|----------|
| Размер шрифта                                 |                | $\boldsymbol{h}$        | 1,8                      | 2,5        | 3,5      | 5        | $\overline{7}$        | 10                    | 14                    | 20                    | 28       | 40       |
| Высота<br>прописных букв<br>и цифр            |                | $\boldsymbol{h}$        | 1,8                      | 2,5        | 3,5      | 5        | 7                     | 10                    | 14                    | 20                    | 28       | 40       |
| Высота<br>строчных букв                       |                | $\mathcal{C}_{0}^{(n)}$ | 1,3                      | 1,8        | 2,5      | 3,5      | 5                     | $\overline{7}$        | 10                    | 14                    | 20       | 28       |
| Толщина<br>линий<br>шрифта                    | A              | $\boldsymbol{d}$        | $\qquad \qquad -$        | 0,1<br>8   | 0,2<br>5 | 0,3<br>5 | 0,5                   | 0,7                   | 1,0                   | 1,4                   | 2,0      | 2,8      |
|                                               | $\overline{b}$ |                         | 0,1<br>8                 | 0,2<br>5   | 0,3<br>5 | 0,5      | 0,7                   | 1,0                   | 1,4                   | 2,0                   | 2,8      | 4,0      |
| Ширина<br>буквы                               | A              | g                       | $\overline{\phantom{0}}$ | 1,1        | 1,5      | 2,1      | 3                     | 4,2                   | 6                     | 8,4                   | 12       | 16,<br>8 |
|                                               | Б              |                         | 1,1                      | 1,5        | 2,1      | 3        | 4,2                   | 6                     | 8,4                   | 12                    | 16,<br>8 | 24       |
| Расстояние<br>между<br>буквами                | A              | $\boldsymbol{a}$        |                          | $0,3$<br>5 | 0,5      | 0,7      | 1,0                   | 1,4                   | 2,0                   | 2,8                   | 4,0      | 5,7      |
|                                               | Б              |                         | 0,3<br>5                 | 0,5        | 0,7      | 1,0      | 1,4                   | 2,0                   | 2,8                   | 4,0                   | 5,7      | 8        |
| Минимальны<br>й шаг строк                     | A              | $\boldsymbol{b}$        | $\blacksquare$           | 4,0        | 5,5      | 8,0      | 11,<br>$\overline{0}$ | 16,<br>$\overline{0}$ | 22,<br>$\overline{0}$ | 31,<br>$\overline{0}$ | 44       | 61,<br>6 |
|                                               | $\overline{b}$ |                         | 3,1                      | 4,3        | 6,0      | 8,5      | 12,<br>$\overline{0}$ | 17,<br>$\overline{0}$ | 24,<br>$\overline{0}$ | 34,<br>$\overline{0}$ | 47,<br>6 | 68       |
| Минимальное<br>расстояние<br>между<br>словами | A              | $\mathfrak{e}$          |                          | 1,1        | 1,5      | 2,1      | $\overline{3}$        | 4,2                   | 6                     | 8,4                   | 12       | 16,<br>8 |
|                                               | Б              |                         | 1,1                      | 1,5        | 2,1      | 3        | 4,2                   | 6                     | 8,4                   | 12                    | 16,<br>8 | 24       |

*Применение шрифта 1,8 не рекомендуется и допускается только для типа Б.*

Кроме того стандартом предусматривается форма прописных и строчных букв русского, латинского и греческого алфавита, арабских и римских цифр, различных знаков и правила написания дробей, показателей, индексов и предельных отклонений.

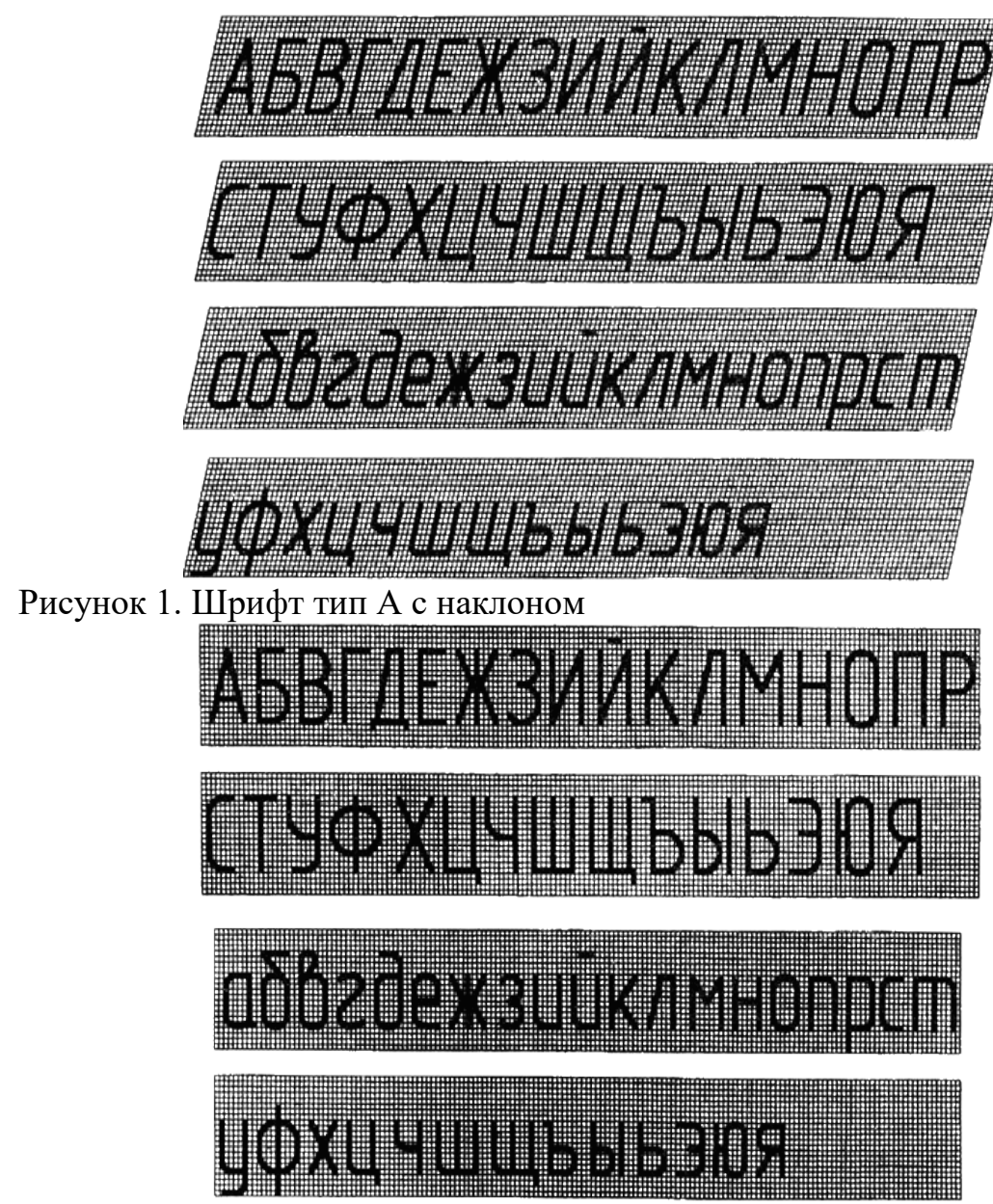

**РУССКИЙ АЛФАВИТ (КИРИЛЛИЦА)**

Рисунок 2. Шрифт тип А без наклона

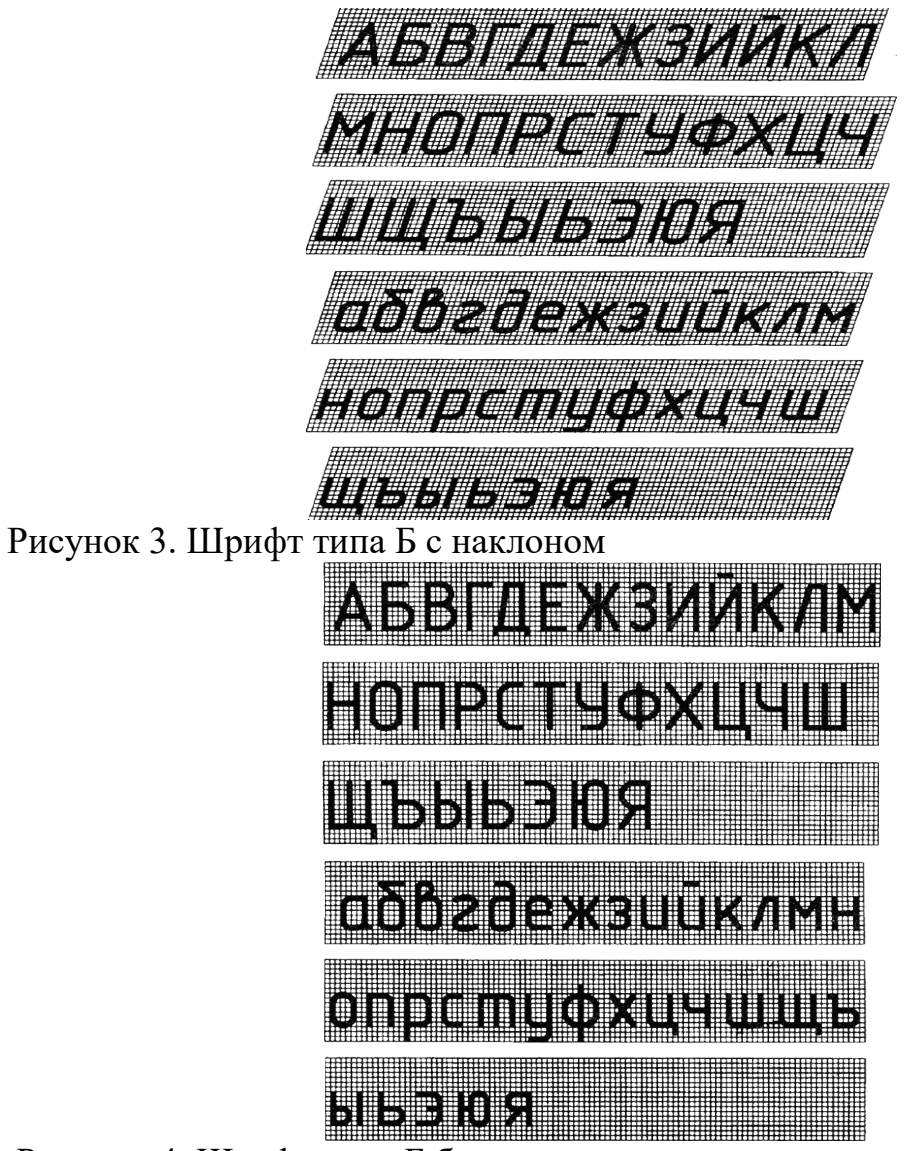

Рисунок 4. Шрифт типа Б без наклона

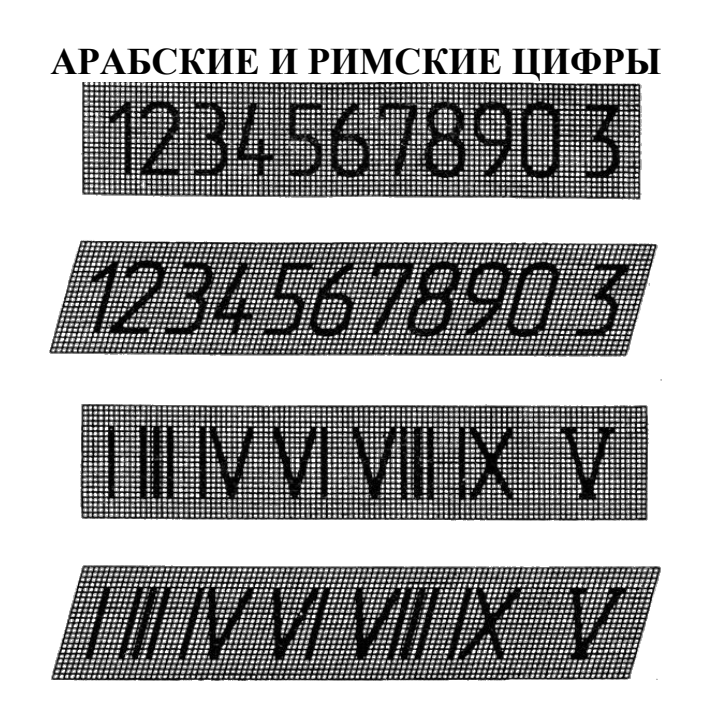

Рисунок 5. Шрифт типа А William Ħ Рисунок 6. Шрифт типа Б

# **ПРАВИЛА НАПИСАНИЯ ДРОБЕЙ, ПОКАЗАТЕЛЕЙ, ИНДЕКСОВ И ПРЕДЕЛЬНЫХ ОТКЛОНЕНИЙ**

Дроби, показатели, индексы и предельные отклонения выполняются в соответствии с табл. размером шрифта:

 на одну ступень меньшим, чем размер шрифта основной величины, к которой они приписываются;

одинакового размера с размером шрифта основной величины.

#### Таблица

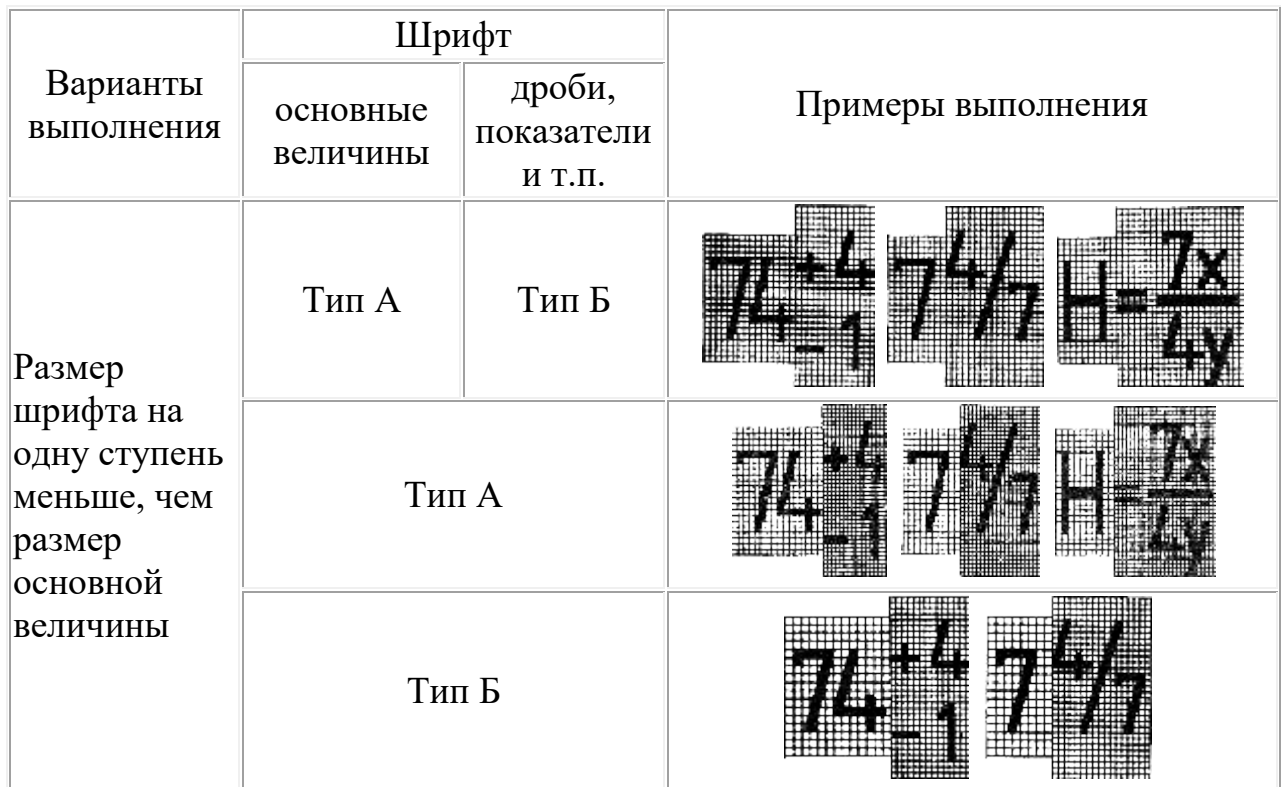

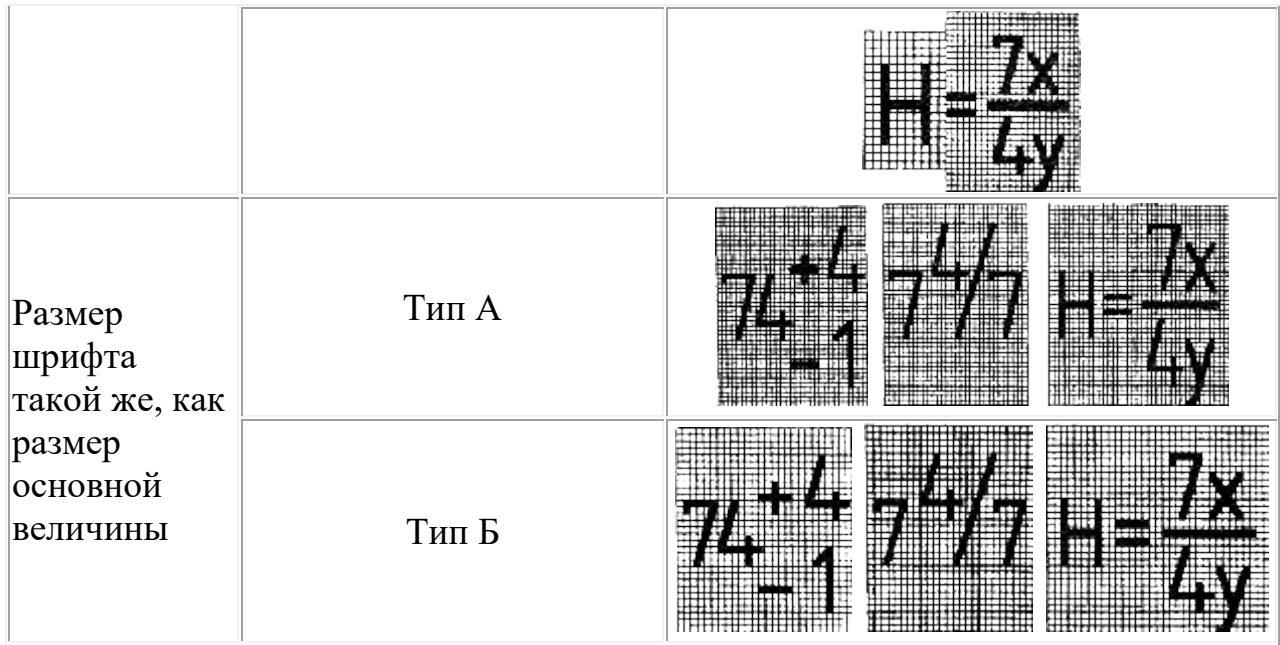

#### **2.Основная надпись чертежа ГОСТ 2.104 – 68**

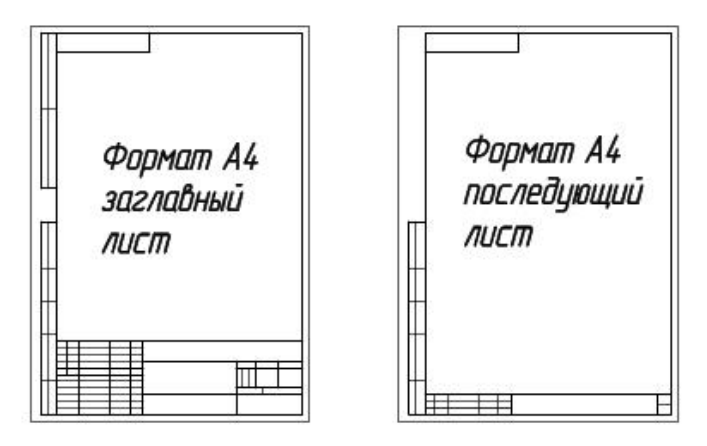

Основная надпись, образующая часть графического документа называемого «**чертёж**». В основной надписи записываются необходимые сведения такие как: обозначение чертежа, наименование чертежа, информация о предприятии, разработавшем чертёж, вес изделия, масштаб отображаемой детали, стадию разработки, номер листа, дату выпуска чертежа, а так же информацию о лицах ответственных за данный документ. *Чертёж без основной надписи не рассматривается*, как стандартный элемент документации и не может быть передан в производство. Содержание основной надписи, её расположение и размеры регламентируются стандартом. Графические элементы основной надписи выполняются линиями, предусмотренными для нанесения видимого контура, все остальные линии тонкие.

1 – наименование изделия должно соответствовать технической терминологии и излагаться по возможности кратко. Наименование

изделия записывают в именительном падеже единственного числа. В тех случаях когда, наименование составлено из нескольких слов, существительное занимает первое порядковое место, например: «**Колесо зубчатое**». Назначение изделия и его местоположение в названии не указывается.

2 – обозначение документа условными письменными знаками. Обозначение документа состоит из цифр и букв, записанных в определённом порядке. Каждому документу присваивается обозначение, состоящее из знаков, разделённых между собой точками. Индекс изделия может записываться буквами или в цифровом эквиваленте, например:

УЧ-01.10.06.01 или

202.10.06.01

- 202 индекс установленный разработчиком
- 10 порядковый номер сборочной единицы, входящей в изделие
- 06 номер сборочной единицы
- 01 нумерация деталей

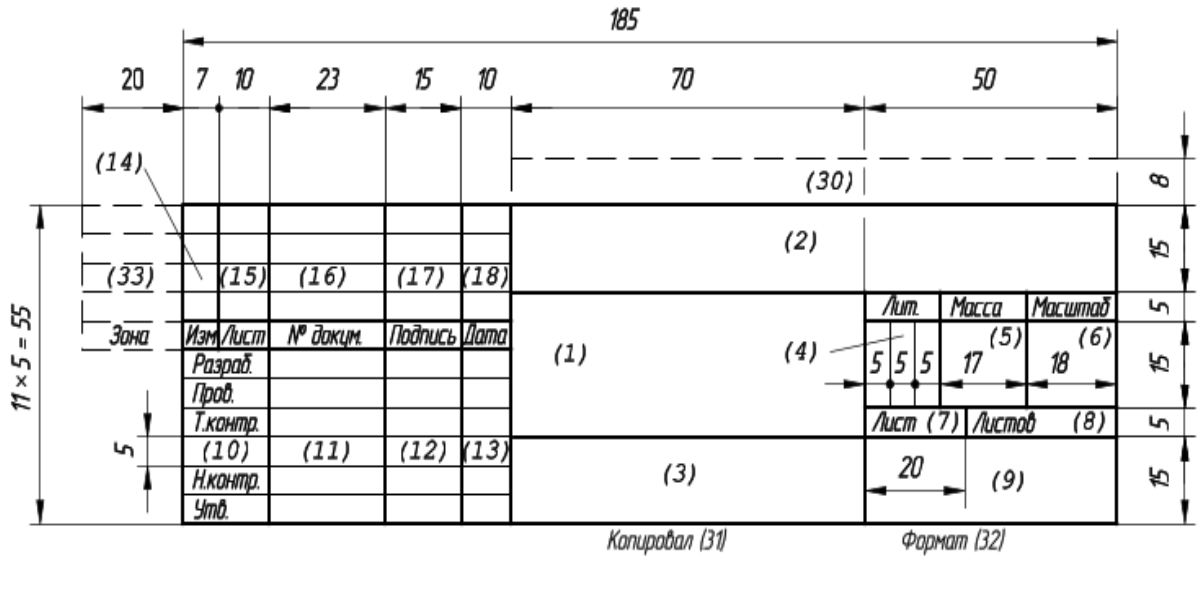

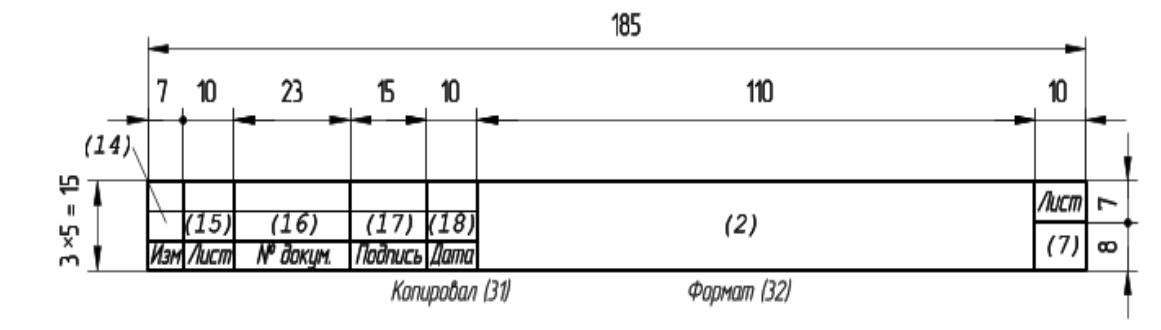

3 – графа для обозначения материала, из которого изготавливается деталь. Заполнение ведётся только на чертежах деталей, например:

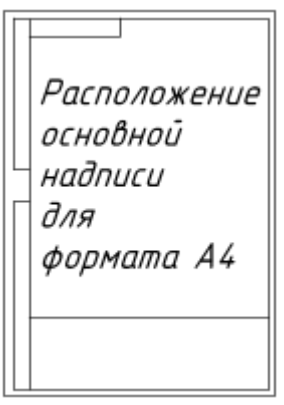

Сталь 08кп ГОСТ 1050 – 88

4 – здесь пишутся буквы, которые называются «**Литера**» от латинского слова «**littera**» что значит – буква. Литера указывает, на какой стадии разработки находится документ:

- *П* техническое предложение
- *Э* указывает на эскизный проект
- *Т* означает, что это технический проект
- *О* изготовление опытной партии
- *А* скорректированный документ по результатам опытной партии
- *Б* эта литера присваивается документу, по результатам изготовления изделия выполненному по чертежу с литерой – А

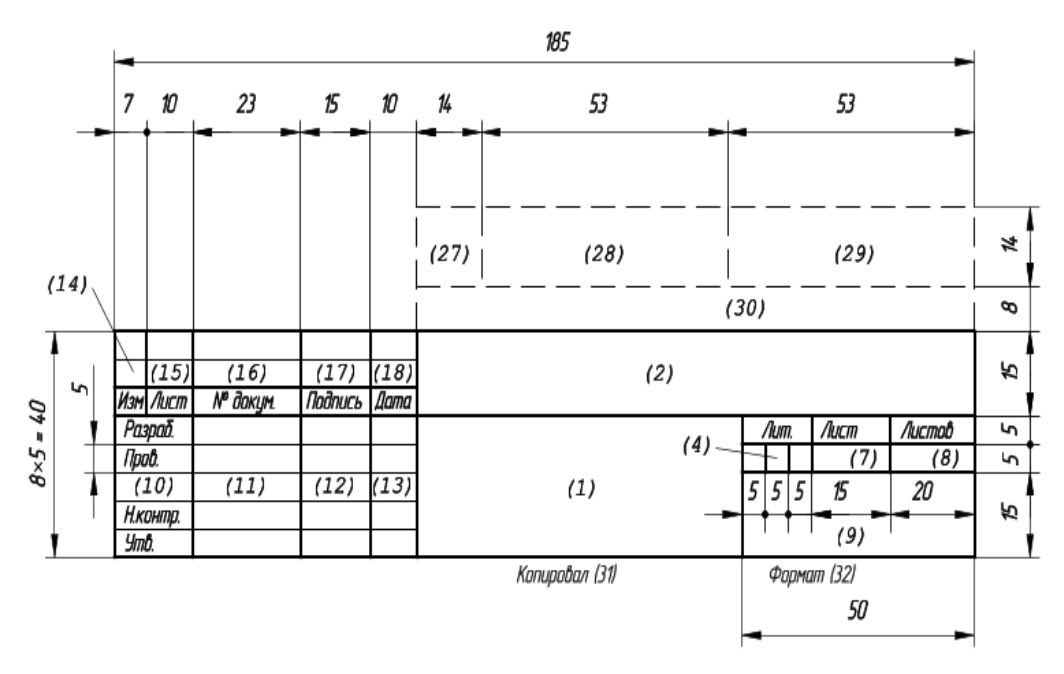

Расположение основной надписи вдоль длинной стороны листа для форматов больше А4

Расположение основной надписи вдоль короткой стороны листа для форматов больше А4

5 – Масса изделия – указывается только в цифрах без обозначения измерения. Указывать единицы измерения допускается в случае, например: 0,25 т, 15 т. Расчётная масса ставится на чертежах вплоть до технического проекта. Фактическая же масса указывается на документах, начиная с опытной партии. Под фактической массой следует понимать величину определяемую взвешиванием изделия. На чертежах единичных крупногабаритных изделий, массу которых трудно определить механическим взвешиванием, допускается указывать расчётную величину. Допускается указывать предельные отклонения массы в технических требованиях. Массу допускается не указывать на чертежах опытных образцов, габаритных и монтажных чертежах.

 6 – масштаб графического изображения предмета на чертеже. Масштаб выбирается в зависимости от габаритных параметров изображаемой детали и должно быть вычерчено в натуральную величину или в масштабе.

7 – графа для указания номера листа. Единичный экземпляр документа не нумеруется.

8 – количество листов в целом.

Число документов указывают только на первом листе.

9 – название предприятия выпустившего документ

10 – дополнительная строка.

Дополнительная строка заполняются разработчиком в зависимости от ситуации, например: «**Начальник департамента**», «**Начальник бюро**».

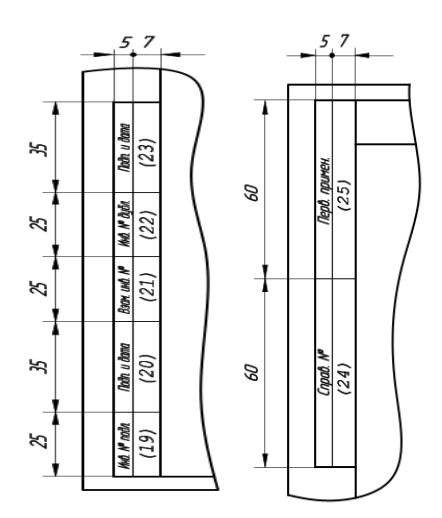

11 – фамилии лиц подписывающих документ.

12 – места для подписей в соответствии с должностными обязанностями. Документ должен быть подписан как минимум разработчиком и лицом, отвечающим за нормаконтроль в обязательном порядке.

13 – указание даты подписания документа.

14 – 18 – графы предназначены для внесения изменений.

19 – инвентарный номер подлинника.

Для учёта и хранения каждому подлиннику документа присваивается один инвентарный номер, без учёта количества листов. Такой идентификатор учёта наносят на каждый лист, если документ состоит из нескольких листов.

20 – графа для подписи лица принявшего документ в технический отдел с указанием даты.

21 – дополнительный инвентарный номер подлинника устанавливается взамен предшествующего номера документа при внесёнии в него изменений. Номер первоначального документа сохраняется.

22 – инвентарный номер дубликата.

Вне зависимости от количества листов, дубликатам устанавливается один инвентарный номер и устанавливается на всех листах.

 23 – графа для подписи лица принявшего дубликат в технический отдел с указанием даты.

24 – здесь записывается обозначение документа, взамен листа, на котором он был выпущен.

25 – в данной графе указывается документ, где он впервые был записан.

26 – ячейка, в которой указывается шифр обозначения документа, повёрнутый относительно рабочего поля чертежа на *180°*.

27 – в данной ячейке устанавливается знак по нормативнотехнической документации предоставляемой заказчиком.

28 – номер и дата утверждения документации соответствующей литеры.

29 – номер и дата утверждения документации.

30 – индекс заказчика

31 – копировщик документа

32 – указание формата листа

33 – определение зоны, где находится модифицируемая часть изделия

34 – номер авторского свидетельства на изобретение

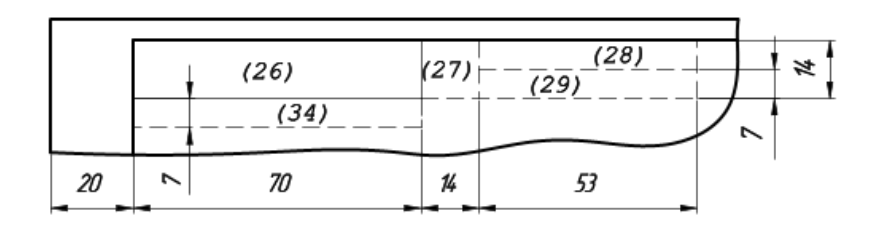

# **3.МАСШТАБЫ (СТ СЭВ 1180-78)**

**Масштабом** называется отношение линейных размеров изображения предмета на чертеже к его действительным размерам.

1. Настоящий стандарт устанавливает масштабы изображений и их обозначение на чертежах всех отраслей промышленности и строительства.

Стандарт не распространяется на чертежи, полученные фотографированием, а также на иллюстрации в печатных изданиях и т. п.

2. Масштабы изображений на чертежах должны выбираться из следующего ряда:

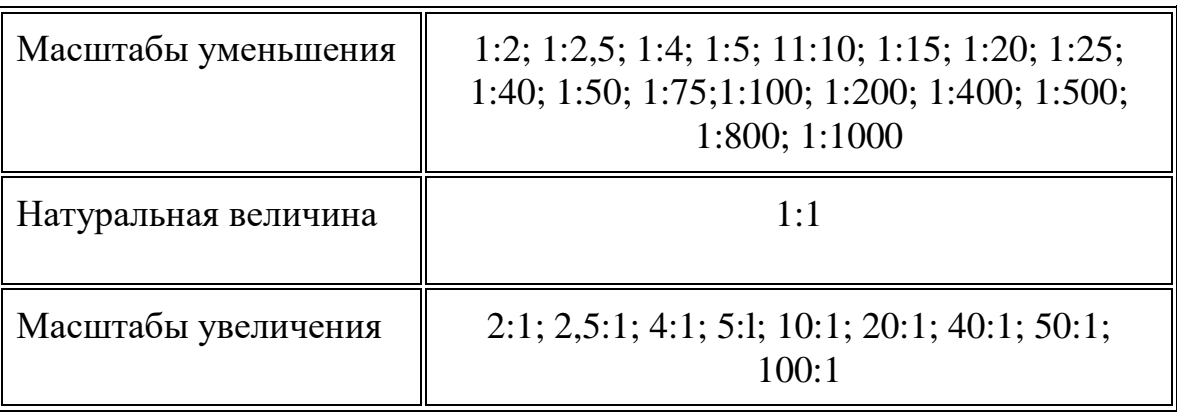

3. При проектировании генеральных планов крупных объектов допускается применять масштабы 1:2000; 1:5000; 1:10000; 1:20000; 1:25000; 1:50000.

4. В необходимых случаях допускается применять масштабы увеличения (100n):1, где n - целое число.

5. Масштаб, указанный в предназначенной для этого графе основной надписи чертежа, должен обозначаться по типу 1:1; 1:2; 2:1 и т. д.

## **4.Линии чертежа и их назначение**

Основными элементами любого чертежа являются линии. Чтобы чертёж был более выразителен и понятен для чтения, его выполняют разными линиями, начертание и назначение которых для всех отраслей промышленности и строительства установлены государственным стандартом. Изображения предметов на чертеже представляют собой сочетание различных типов линий.

Каждый чертеж рекомендуется предварительно выполнять сплошными тонкими линиями. После проверки правильности формы, размеров, а также компоновки полученного изображения и удаления всех вспомогательных линий чертеж обводят линиями различного начертания и толщины согласно **ГОСТ 3456 - 59**. Каждая из таких линий имеет свое назначение. **Сплошная толстая** основная линия принята **за исходную**. Толщина ее S должна выбираться в пределах от 0,6 до 1,5 мм. Она выбирается в зависимости от величины и сложности изображения, формата и назначения чертежа. Исходя из толщины сплошной толстой основной линии выбирают толщину остальных линий при условии, что для каждого типа линий в пределах одного чертежа на всех изображениях она будет одинаковой. **Сплошная тонкая линия** применяется для изображения размерных и выносных линий, штриховки сечений, линии контура наложенного сечения, линии выноски. Толщина сплошных тонких линий берется в 2-3 раза тоньше основных линий.

**Штриховая линия** применяется для изображения невидимого контура. Длина штрихов должна быть одинаковая, от 2 до 8 мм. Расстояние между штрихами берут от 1 до 2 мм. Толщина штриховой линии в 2-3 раза тоньше основной.

**Штрихпунктирная тонкая линия** применяется для изображения осевых и центровых линий, линий сечения, являющихся осями симметрии для наложенных или вынесенных сечений. Длина штрихов должна быть одинаковая и выбирается в зависимости от размера изображения от 5 до 30 мм. Расстояние между штрихами от 2 до 3 мм. Толщина штрихпунктирной линии от S/3 до S/2, Осевые и центровые линии концами должны выступать за контур изображения на 2-5 мм и оканчиваться штрихом, а не точкой. **Штрихпунктирная с двумя точками тонкая линия** применяется для изображения линии сгиба на развёртках. Длина штрихов от 5 до 30 мм, и

расстояние между штрихами от 4 до 6 мм. Толщина этой линии такая же, как и у штрихпунктирной тонкой, то есть от S/3 до S/2 мм.

**Разомкнутая линия** применяется для обозначения линии сечения. Толщина её выбирается в пределах от S до 11/2S, а длина штрихов от 8 до 20 мм. **Сплошная волнистая линия** применяется, в основном как линия обрыва в тех случаях, когда изображение дано на чертеже не полностью. Толщина такой линии от S/3 до S/2.

Качество чертежа в значительной степени зависит от правильного выбора типа линий, соблюдения одинаковой толщины обводки, длины штрихов и расстояния между ними, аккуратности их проведения.

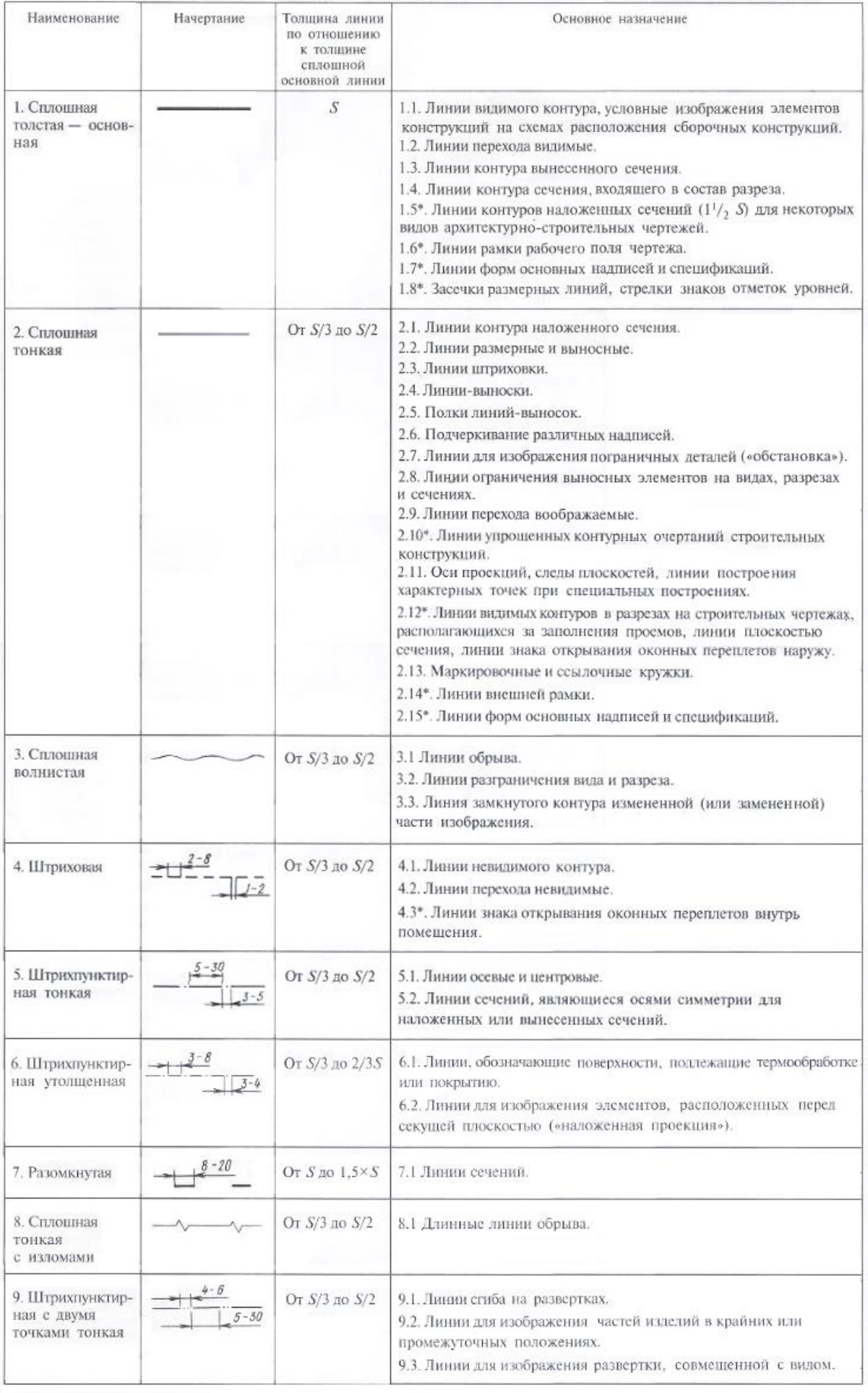

• Назначение линий указано в соответствии со стандартами СПДС.

UTM  $7, 5, 7, 5, 10 \rightarrow$ D ANDEOM YEPTEXEV  $2$  K UPC<br>2014  $\frac{1}{6}$  $P$ аботы студента е эс-2 Иванова С. Ź

### **№2. Практическое занятие Оформление чертежей в соответствии с ГОСТ**

**Задание №1:** на формате А4 выполнить чертеж «Три вида детали» в М1:1.

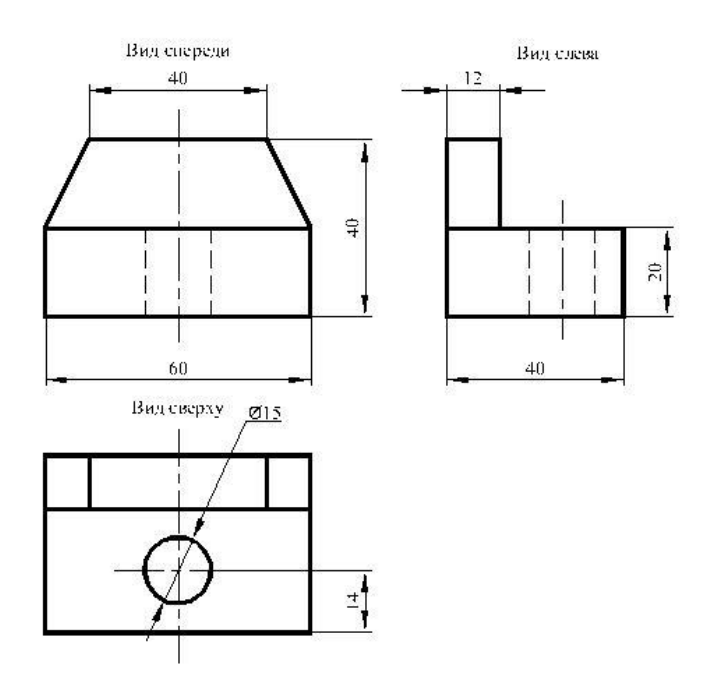

**Задание №2:** на формате А4 выполнить чертеж «Три вида детали» в М1:1.

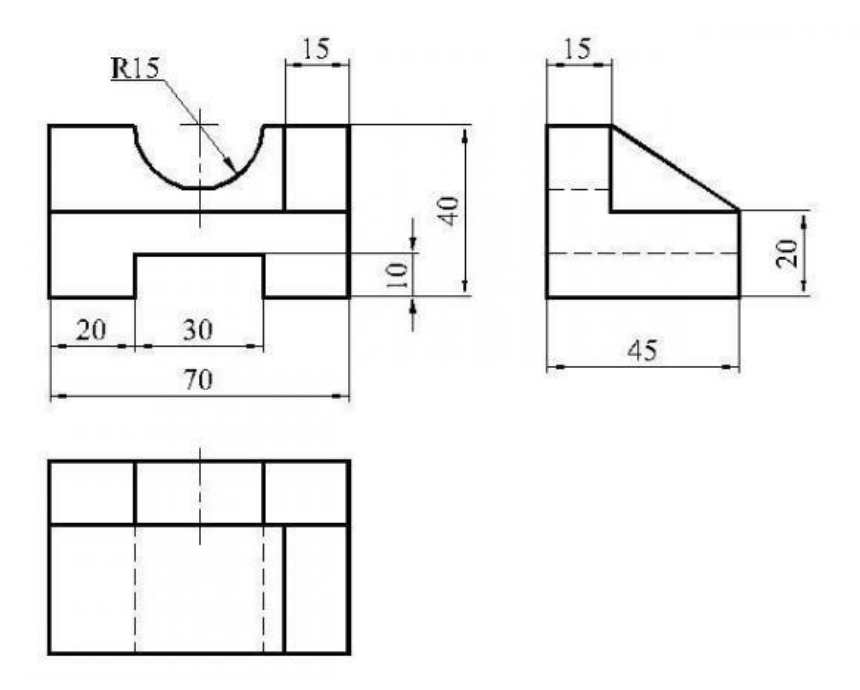

**№3. Практическое занятие Деление окружности на равные части.** 

**ЗАДАНИЕ:** При помощи циркуля и линейки выполнить деление окружности на 3, 4, 5, 6, 7, 8, 10, и 12 равных частей (рабочая тетрадь).

## **Методические указания к выполнению задания**

Перед выполнением задания необходимо изучить тему «Деление окружности на равные части».

Работу над заданием начать с планировки поля чертежа: открыть полный абсолютно чистый разворот страницы в тетради, левая и правая страница не должны иметь никаких записей лекций.

На левой и на правой странице выполнить по 4 равные окружности  $\varnothing 60$  мм, построение, необходимо начинать с изображения центровых линий каждой окружности

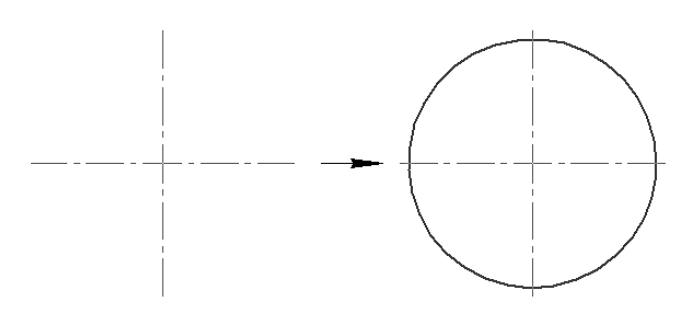

Выполнить деление окружности на 3, 4, 5, 6, 7, 8, 10, и 12 равных частей.

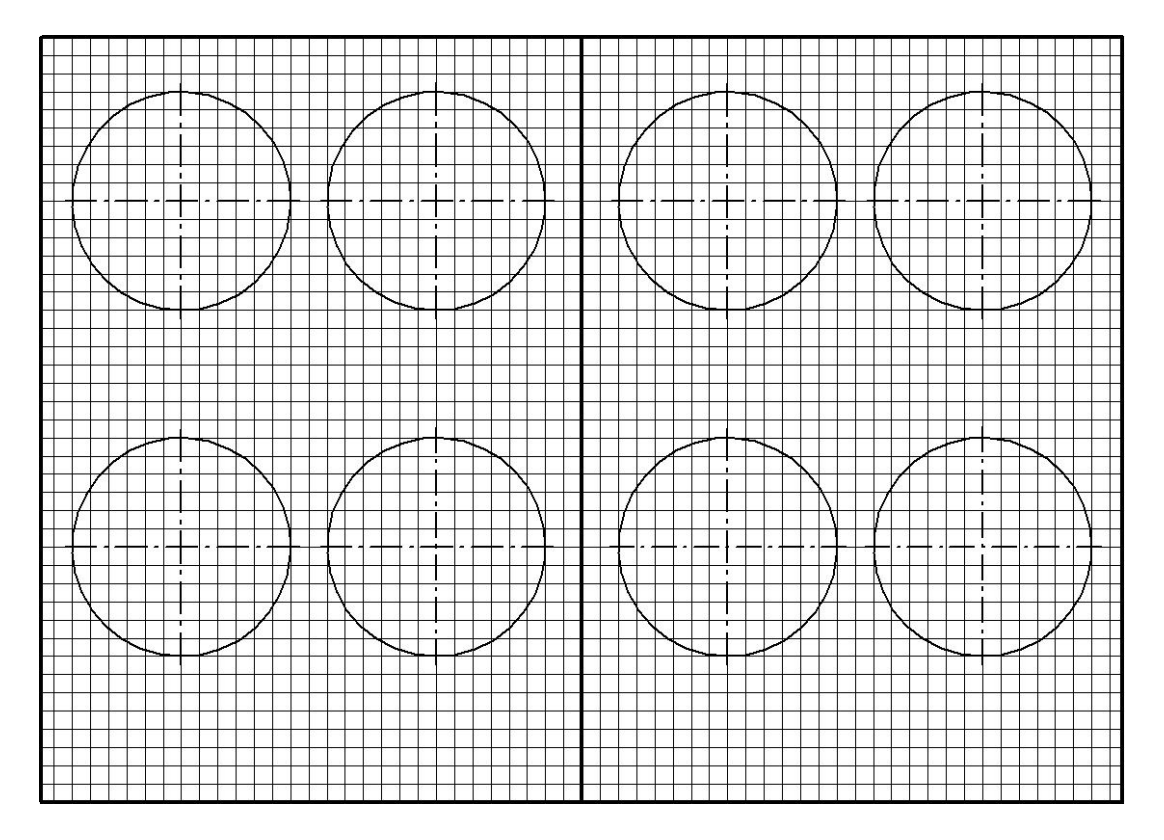

## **Образец расположения окружностей**

#### **№4. Практическое занятие Вычерчивание контуров технических деталей**

Задание: По наглядному изображению выполнить чертёж плоской детали. Нанести размеры.

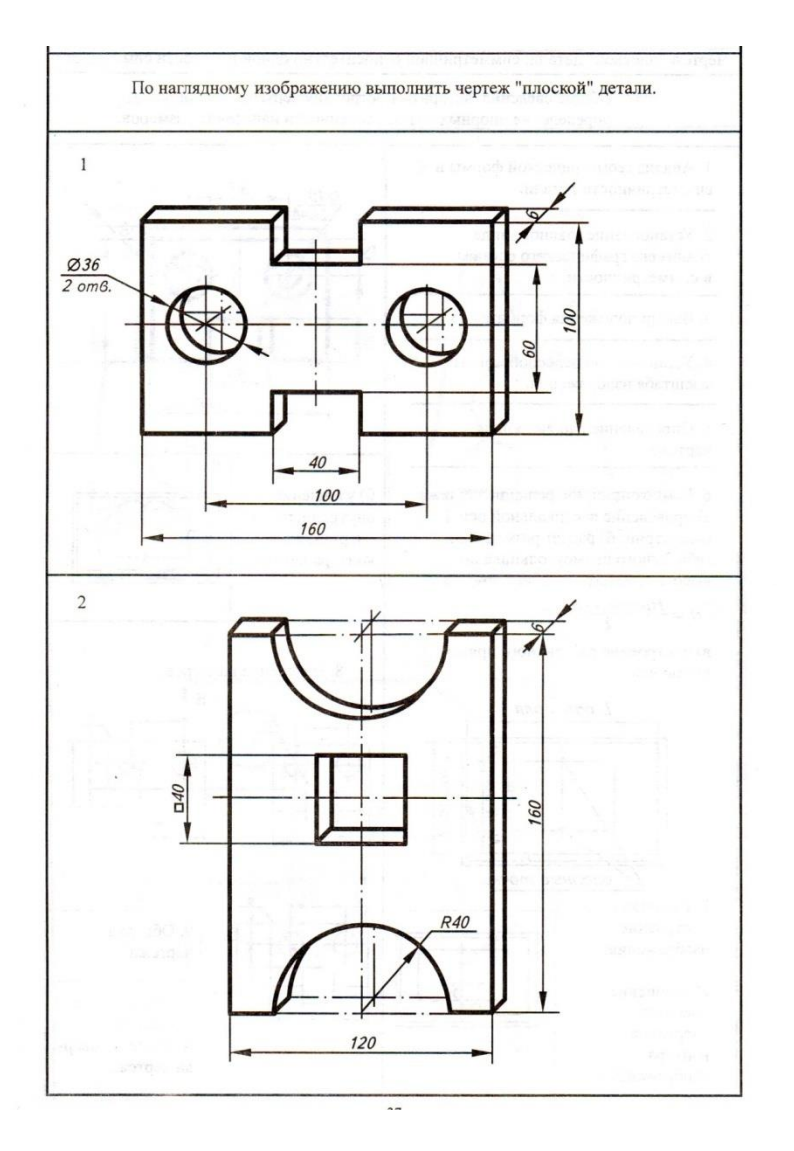

#### **№5. Практическое занятие Аксонометрические проекции**

**Цель:** Приобрести навыки построения аксонометрических проекций плоских фигур.

## **ОСНОВНЫЕ ТЕОРЕТИЧЕСКИЕ ПОЛОЖЕНИЯ**

При составлении технических чертежей иногда возникает необходимость наряду с изображениями предметов в системе ортогональных проекций иметь более наглядные изображения. Для таких изображений применяют метод аксонометрического проецирования (аксонометрия — греческое слово,

в дословном переводе оно означает измерение по осям; аксон - ось, метрео — измеряю).

Государственный стандарт устанавливает несколько ВИДОВ аксонометрических проекций. Лля построения наиболее наглялных изображений применяется прямоугольная изометрическая проекция (кратко изометрия. **OT** греч **ИЗО** равный. олинаковый). Положение аксонометрических осей этой проекции приведено на рисунке 1, а. Как видно из чертежа, оси проекции в изометрии располагаются под углом 120° друг к другу. При построении фигур размеры отрезков по осям x0 y0 z0 откладывают без изменения, т. е. действительные.

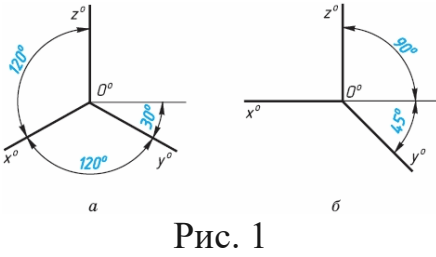

В том случае, когда действительные размеры берут только по двум осям (x0, z0), проекцию называют диметрической (от греч. ди - дважды).

Положение осей диметрической проекции дано на рисунке 1, б.

#### КЛАССИФИКАЦИЯ АКСОНОМЕТРИЧЕСКИХ ПРОЕКЦИЙ

Все множество аксонометрических проекций подразделяется на две группы:

1 Прямоугольные проекции – получены при направлении проецирования, перпендикулярном аксонометрической плоскости.

2 Косоугольные проекции - получены при направлении проецирования, выбранном под острым углом к аксонометрической плоскости.

Кроме того, каждая из указанных групп делится еще и по признаку масштабов ИЛИ показателей соотношения аксонометрических (коэффициентов) искажения. По-этому аксонометрические признаку проекции можно разделить на следующие виды:

а) Изометрические - показатели искажения по всем трем осям одинаковы (изос — одинаковый).

б) Диметрические - показатели искажения по двум осям равны между собой, а третий не равен (ди — двойной).

в) Триметрические - показатели искажения по всем трем осям не равны между собой. Это аксонометрия (большого практического применения не имеет).

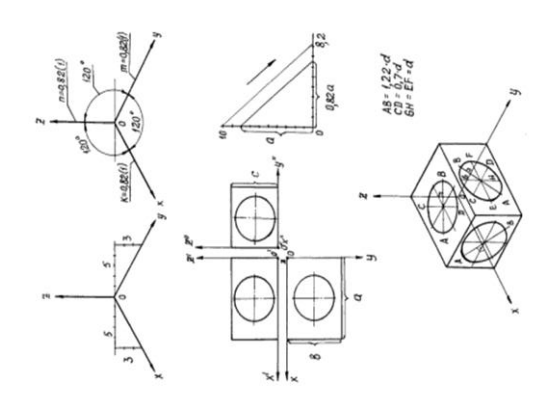

Прямоугольная изометрия

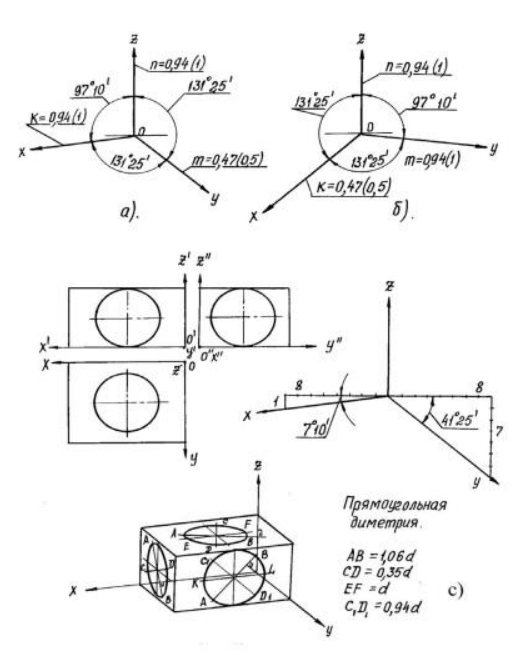

Прямоугольная диметрия

### АКСОНОМЕТРИЧЕСКИЕ ПРОЕКЦИИ МНОГОУГОЛЬНИКОВ.

Построение аксонометрических проекций начинают с проведения осей. Параллельно им откладывают размеры отрезков.

Рассмотрим построение аксонометрических проекций плоских геометрических фигур, расположенных в горизонтальной плоскости. Построения даны в изометрической проекции.

Треугольник. Симметрично точке  $0^0$  (рис. 4) по оси х<sup>0</sup> откладывают отрезки  $C^0A^0$  и  $0^0E^0$ , равные половине стороны треугольника, а по оси у $^0$  - его высоту  $0^0C^0$ . Полученные точки А $^0$ , В $^0$  и  $C^0$  соединяют отрезками прямых.

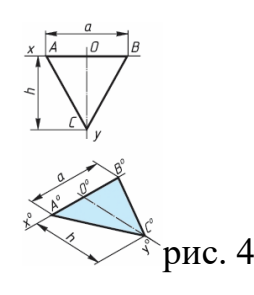

КВАДРАТ. По оси х<sup>0</sup> от точки 0<sup>0</sup> (рис. 6) откладывают отрезок а, равный стороне квадрата, вдоль оси у<sup>0</sup> - также отрезок а. Затем проводят отрезки, параллельные отложенным.

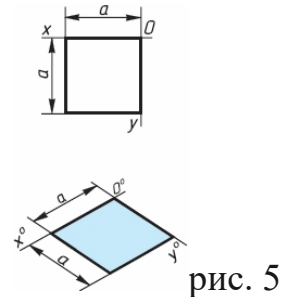

ШЕСТИУГОЛЬНИК. По оси х<sup>0</sup> вправо и влево от точки 0<sup>0</sup> (рис. 70) откладывают отрезки, равные стороне шестиугольника. По оси у $^0$  симметрично точке  $0^0$ откладывают отрезки, равные половине расстояния  $\rm L$ между противоположными сторонами шестиугольника, т. е. L/2

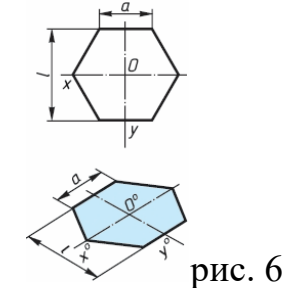

#### АКСОНОМЕТРИЯ ОКРУЖНОСТИ

В общем случае окружность в аксонометрии изображается в виде эллипса. В прямоугольной аксонометрии большая ось этого эллипса

перпендикулярна координатной оси, отсутствующей в плоскости проекций, которой параллельна плоскость окружности (рис. 7 а,б).

На этом рисунке показаны положения осей эллипсов и их размеры в прямоугольной изометрии (рис. 5 а) и в прямоугольной диметрии (рис. 7 б).

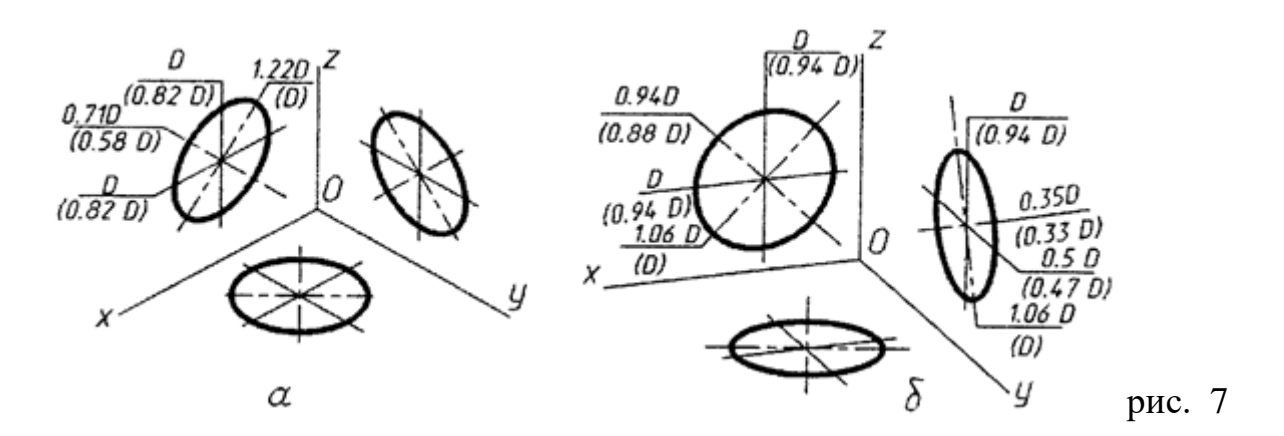

#### **ПРАКТИЧЕСКОЕ ЗАДАНИЕ:**

Графическая работа «Аксонометрические проекции плоских фигур». ЗАДАНИЕ: Выполните прямоугольные и изометрические проекции геометрических фигур: квадрата со стороной 50 мм; правильного треугольника вписанного в окружность Ø50 мм; правильного шестиугольника вписанного в окружность Ø50 мм и круга Ø50 мм.

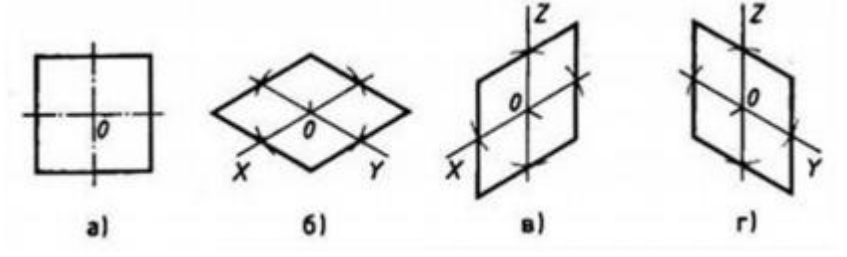

Рис.1. Прямоугольная и изометрические проекции квадрата

Для выполнения изометрической проекции любой детали необходимо знать правила построения изометрических проекций плоских и объемных геометрических фигур.

Правила построения изометрических проекций геометрических фигур. Построение любой плоской фигуры следует начинать с проведения осей изометрических проекций.

При построении изометрической проекции квадрата (рис. 1) из точки О по аксонометрическим осям откладывают в обе стороны половину длины стороны квадрата. Через полученные засечки проводят прямые, параллельные осям.

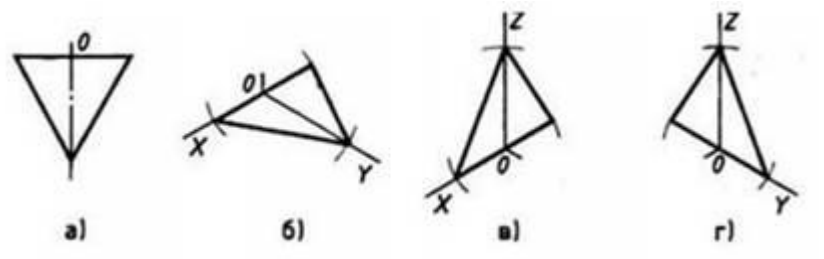

Рис.2. Прямоугольная и изометрические проекции треугольника

При построении изометрической проекции шестиугольника (рис. 3) из точки О по одной из осей откладывают (в обе стороны) радиус описанной окружности, а по другой — H/2. Через полученные засечки проводят прямые,

параллельные одной из осей, и на них откладывают длину стороны шестиугольника. Соединяют полученные засечки отрезками прямых.

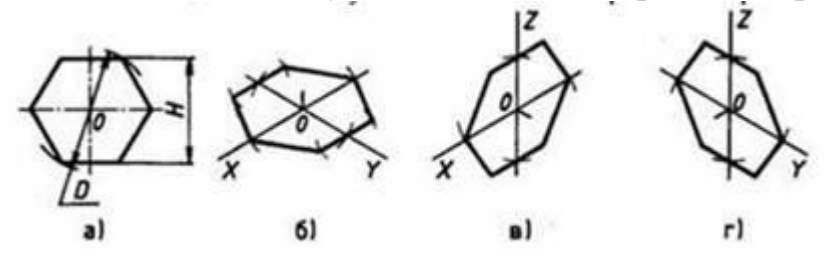

Рис.3 Прямоугольная и изометрические проекции шестиугольника При построении изометрической проекции круга (рис. 4) из точки О по осям координат откладывают отрезки, равные его радиусу. Через полученные засечки проводят прямые, параллельные осям, получая аксонометрическую проекцию квадрата. Из вершин 1, 3 проводят дуги CD и KL радиусом 3С. Соединяют точки 2 с 4, 3 с С и 3 с D. В пересечениях прямых получаются центры а и б малых дуг, проведя которые получают овал, заменяющий аксонометрическую проекцию круга.

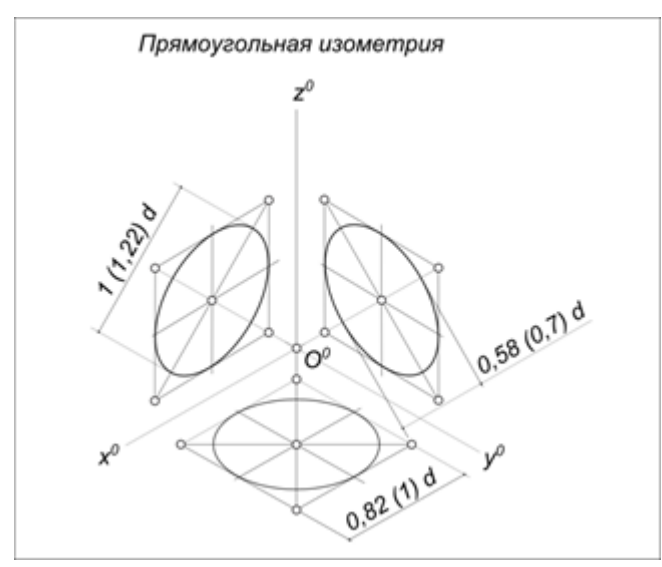

Рис.4. Прямоугольная и изометрические проекции круга

#### **№6. Практическое занятие Выполнение комплексных чертежей**

Изучив, как в прямоугольных проекциях изображают точки, отрезки прямых и плоские фигуры, т. е. элементы, которые образуют различные предметы, рассмотрим способы получения прямоугольных проекций самих предметов.

Изображаемый предмет располагают перед плоскостями трехгранного угла так, чтобы возможно большее число граней предмета было параллельно плоскостям (рис. 112, а). Предмет проецируют на

фронтальную плоскость V. Грани, параллельные плоскости V, изобразятся в натуральную величину, а грани, перпендикулярные к плоскости V, отрезками прямых линий. Ребра, параллельные плоскости V, изобразятся в виде линии в натуральную длину, а ребра, перпендикулярные плоскости F,- точками. Так получают **фронтальную проекцию** предмета или вид спереди (см. рис. 112, а). Тем же способом на плоскости Н получают **горизонтальную проекцию** (вид сверху). **Профильная проекция** предмета (вид слева) расположится на плоскости W. Развернув плоскости проекции, получают комплексный чертеж (рис. 112, в).

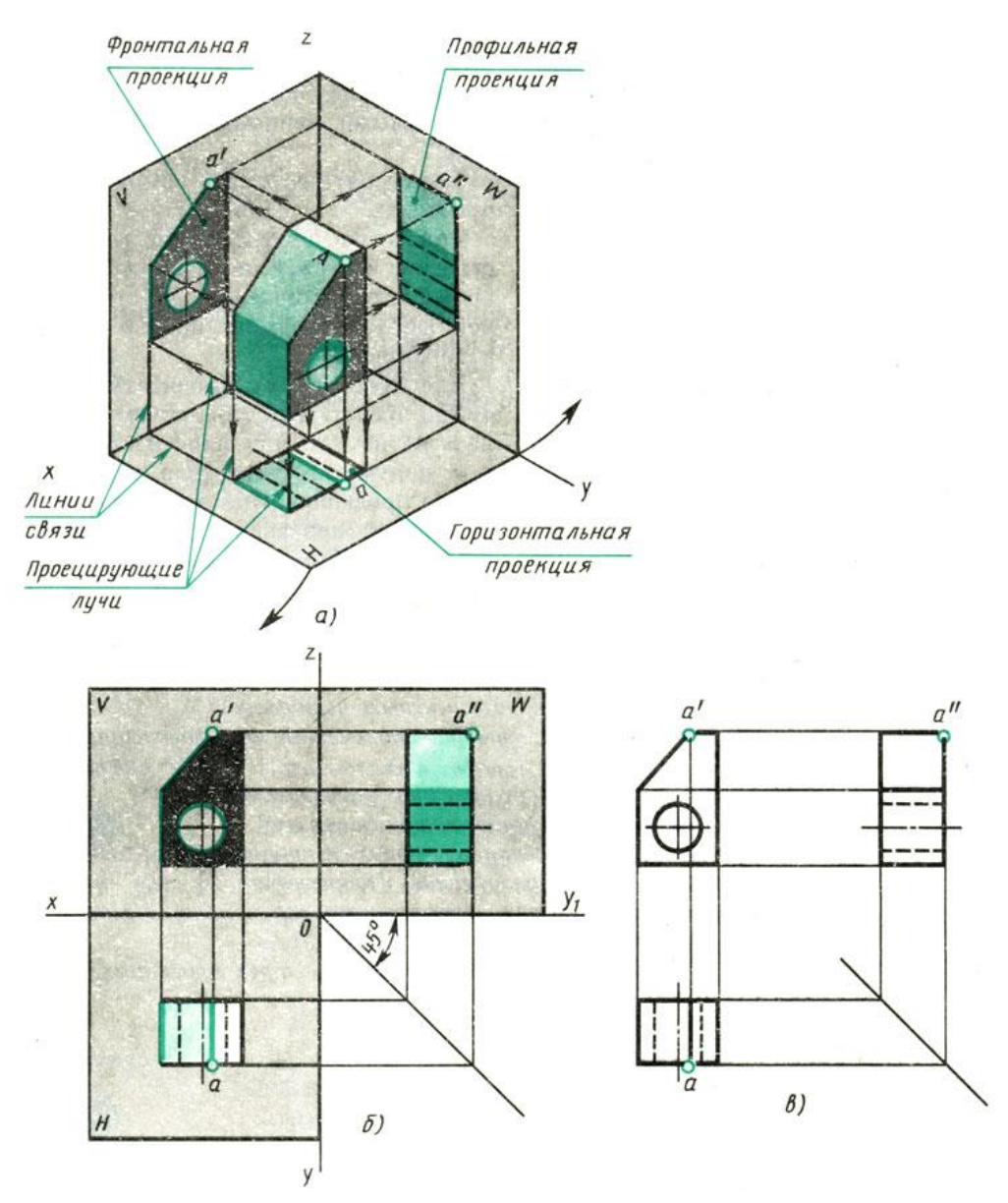

*Рис. 112. Получение комплексного чертежа*

**Комплексным чертежом** называют изображения предмета на совмещенных плоскостях проекций. При этом горизонтальная проекция (вид сверху) располагается под фронтальной, а профильная (вид слева) справа от фронтальной и на одном уровне с ней. Нарушать это правило расположения проекций нельзя.

Фронтальную проекцию называют **видом спереди**, или **главным видом**. Главный вид, получаемый на фронтальной плоскости проекций, является исходным, он должен давать наиболее полное представление о форме и размерах предмета. Остальные проекции располагаются в зависимости от главного вида. Такое расположение проекций называют **проекционной** *связью.*

*ЗАДАНИЕ: на формате А3 или А4 выполнить 2 комплексных чертежа в М1:1.*

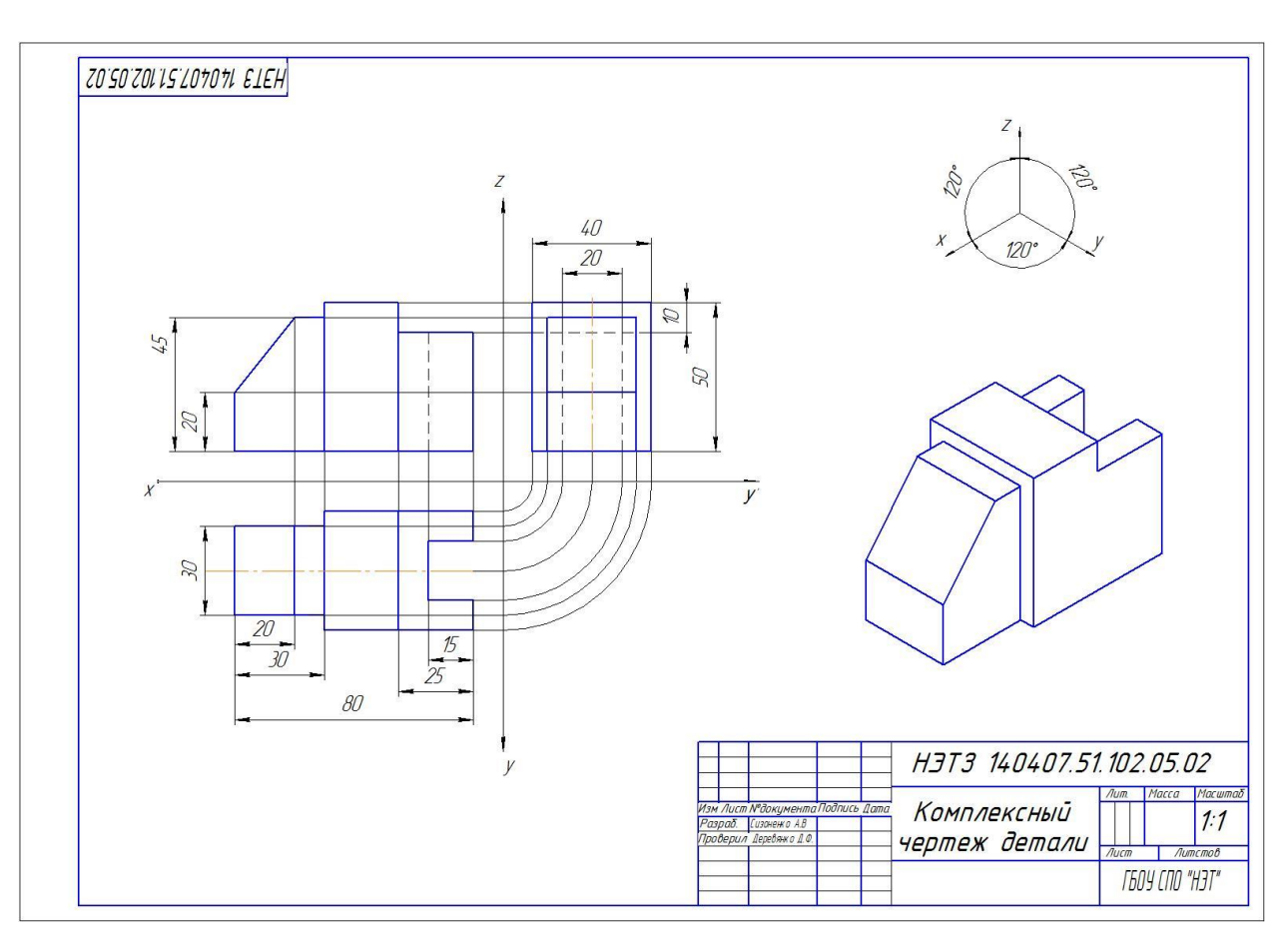

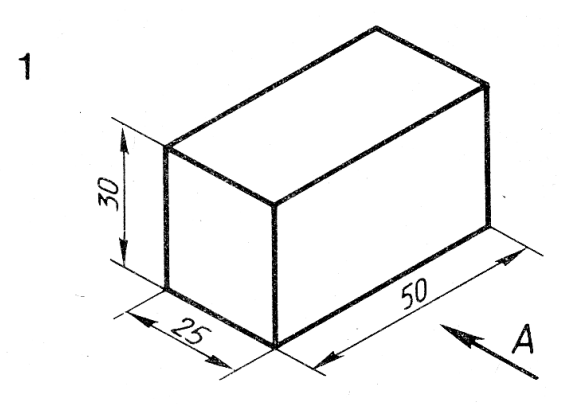

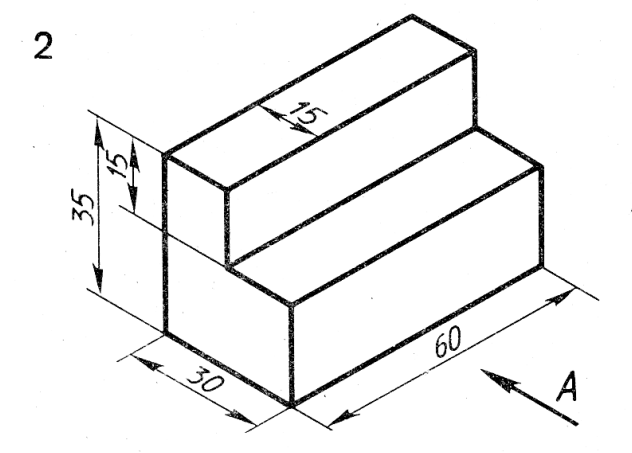

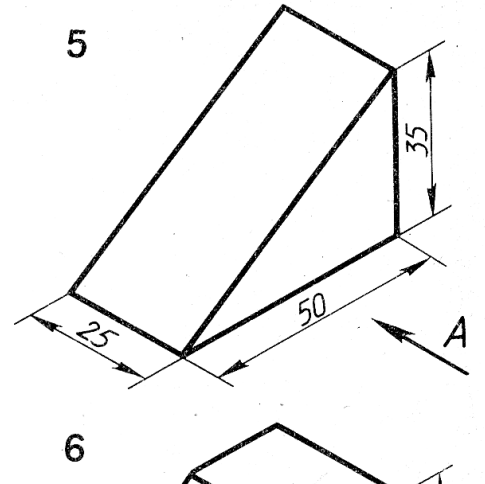

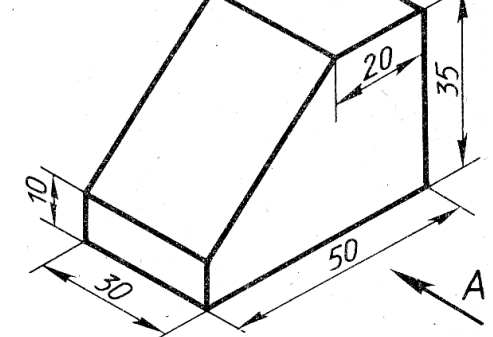

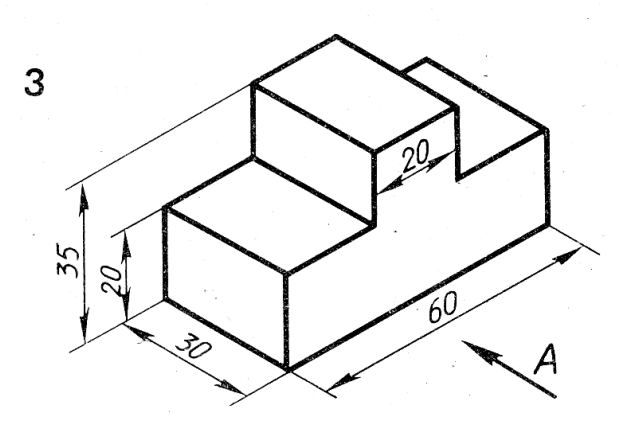

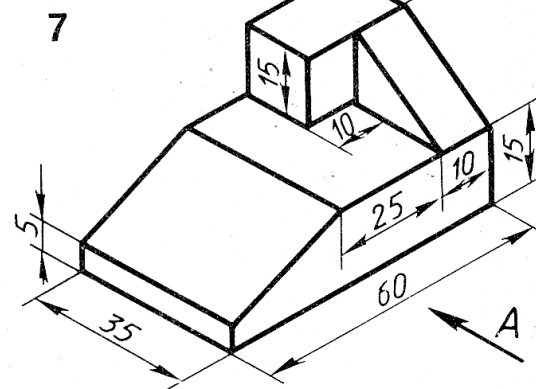

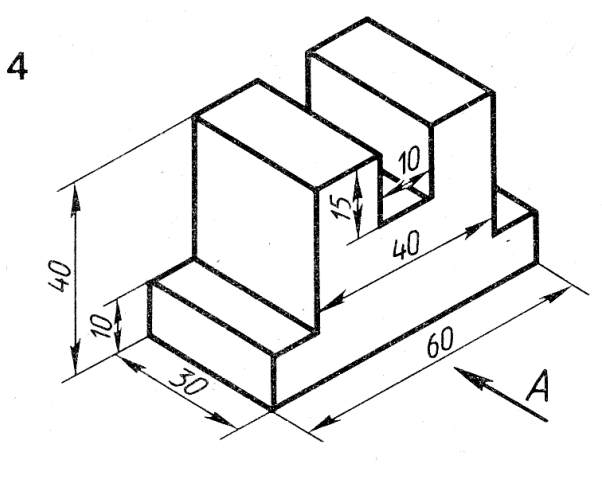

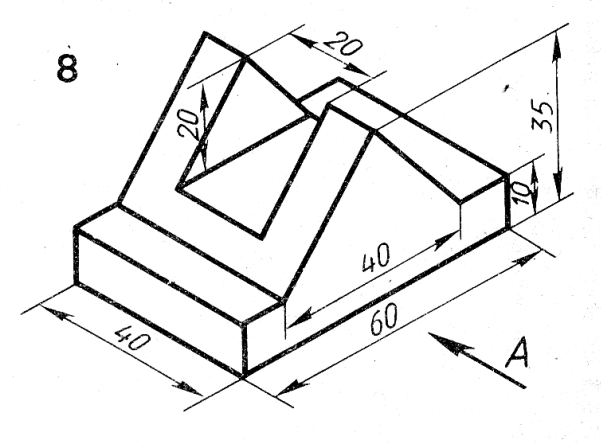

#### **№7. Практическое занятие**

## **Выполнение комплексного чертежа усеченного многогранника, развертки поверхности тела и аксонометрическое изображение тела.**

**Цель занятия**: Освоить практические навыки построения комплексных чертежей усечённых геометрических тел, их аксонометрических проекций, нахождения действительной величины сечения и выполнение развертки усеченных тел.

#### **Методические указания**:

В задании предусматривается построение в трех проекциях комплексного чертежа геометрического тела, усеченного проецирующей плоскостью, а также построения его аксонометрической проекции и развертки поверхности.

На рисунке 4 приведен пример выполнения задания для случая пересечения пятиугольной пирамиды фронтально-проецирующей плоскостью. Для построения комплексного чертежа усечённой пирамиды, сначала строят полное тело, затем рассекают его фронтально-проецирующей плоскостью и определяют точки пересечения секущей плоскости с ребрами пирамиды на фронтальной плоскости проекции. Затем строят проекции точек методом прямоугольного проецирования на горизонтальной и профильной плоскостях проекции.

Для построения развёртки необходимо знать действительную величину ребра пирамиды. По приведённому на рисунке комплексному чертежу пирамиды, ребро, проекция которого располагается параллельно оси Х на горизонтальной плоскости, на фронтальной плоскости изобразится в действительную величину. По действительной величине ребра и стороне основания выполняют построение боковой поверхности пирамиды.

Действительная величина контура сечения, необходимая для построения развёртки, может быть найдена различными способами (на рисунке она найдена способом перемены плоскостей).

Положение аксонометрических осей относительно геометрического тела следует выбирать так, чтобы максимально упрощалось построение аксонометрической проекции. На рисунке по соответствующим координатам построена аксонометрическая проекция каждой вершины усечённой пирамиды. Соединяя аксонометрические проекции вершин, получают аксонометрическую проекцию усечённой пирамиды.

**ЗАДАНИЕ:** На листе формата А3 по своему варианту построить три проекции пятиугольной пирамиды, усеченной плоскостью Р, натуральную величину сечения, развертку и изометрию (см. рис.4).

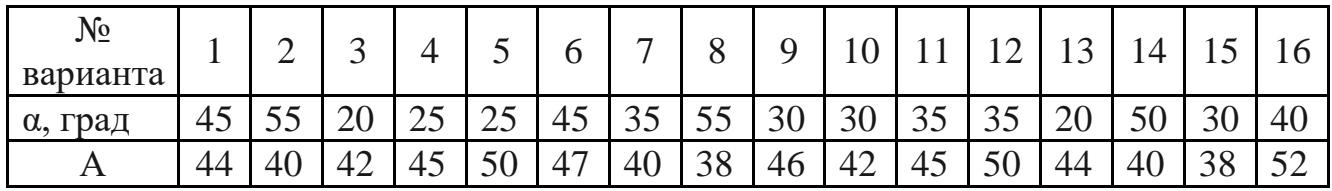

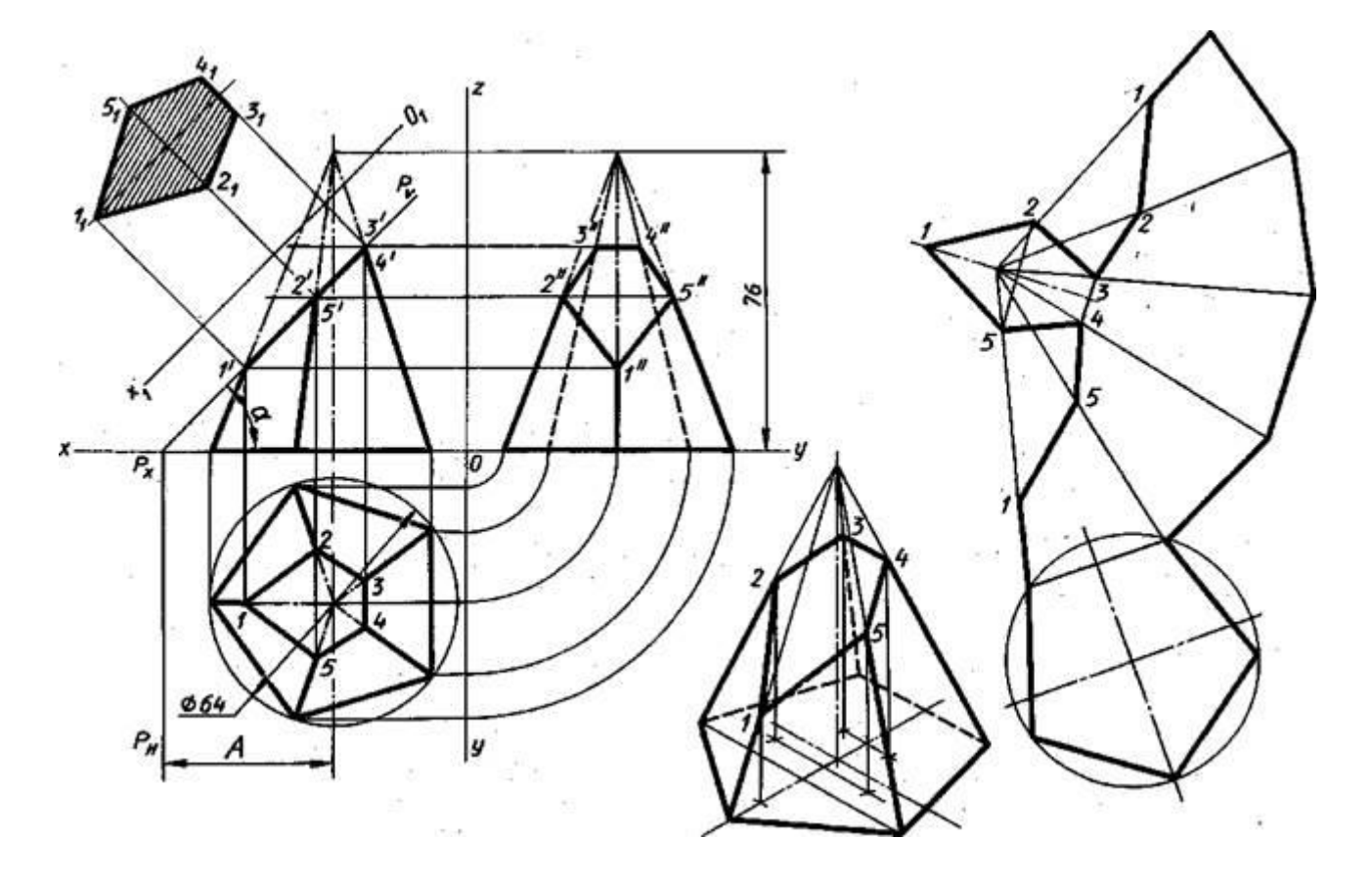

Рисунок 4

## **Порядок выполнения работы:**

1 – перечертите в тонких линиях три проекции «целой» фигуры по размерам;

2 - начертите горизонтальный след секущей плоскости перпендикулярно оси ОХ на заданном расстоянии и из точки схода следов под углом α° начертите фронтальный след;

3 - выполните контур сечения пирамиды:

- найдите пересечение секущей плоскости с ребрами и гранями на всех плоскостях проекций;

- соседние точки соедините прямой;

4 - проставьте размеры;

5 - постройте натуральную величину фигуры сечения методом перемены плоскостей проекции;

- 6 выполните изометрическую проекцию;
- 7 постройте развертку пирамиды;
- 8 обведите контур изображений.

#### **№8.Практическое занятие**

## **Выполнить комплексный чертеж и аксонометрическое изображение пересекающихся геометрических тел между собой.**

**Цель** *–* получение навыков построения линии пересечения поверхностей геометрических тел.

#### **Теоретическое обоснование**

На рисунке 25 показано построение проекции линий пересечения поверхности треугольной призмы с поверхностью цилиндра.

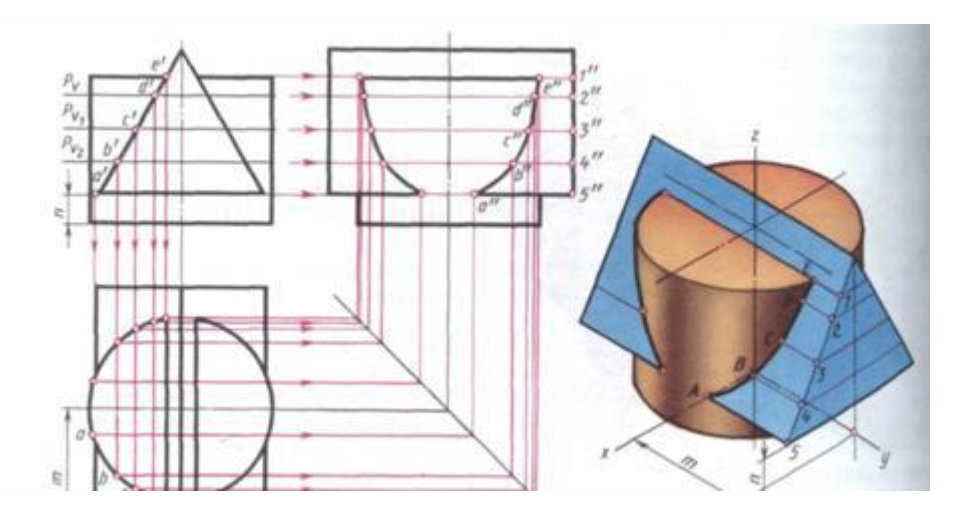

Рис. 25. Пересечение поверхностей цилиндра и призмы *Построение линии пересечения поверхностей геометрических тел начинают с нахождения очевидных точек. На рисунке 25 такими точками являются А и Е. Все остальные точки линии пересечения являются промежуточными. Их определяют с помощью вспомогательных параллельных секущих плоскостей.*

*В качестве вспомогательных плоскостей выбирают такие плоскости, которые пересекают обе заданные поверхности по простым линиям – прямым или окружностям.*

#### **Содержание задания**

Выполнить в трех проекциях чертеж цилиндра и призмы. Построить линии пересечения поверхностей этих геометрических тел. Варианты индивидуальных заданий представлены на рисунке 26.

#### **Порядок выполнения**

Задание выполняется на формате А3. Все линии сначала проводятся тонкими (толщиной от s/3 до s/2), а затем производится обводка. Толщина основной линии - s. На учебных чертежах

сплошную основную толстую линию выполняют обычно толщиной  $s = 0, 8...1$  мм. Все надписи выполняются шрифтом.

- 1. Начертить внутреннюю рамку и рамку основной надписи.
- 2. На свободном поле чертежа провести ось симметрии.
- 3. Выполнить комплексный чертёж цилиндра.
- 4. Выполнить комплексный чертёж призмы.
- 5. Построить линию пересечения геометрических тел
- 6. Произвести обводку чертежа.
- 7. Нанести размеры согласно ГОСТ 2.307-68.
- 8. Заполнить основную надпись.
- 9. Провести самоконтроль чертежа.

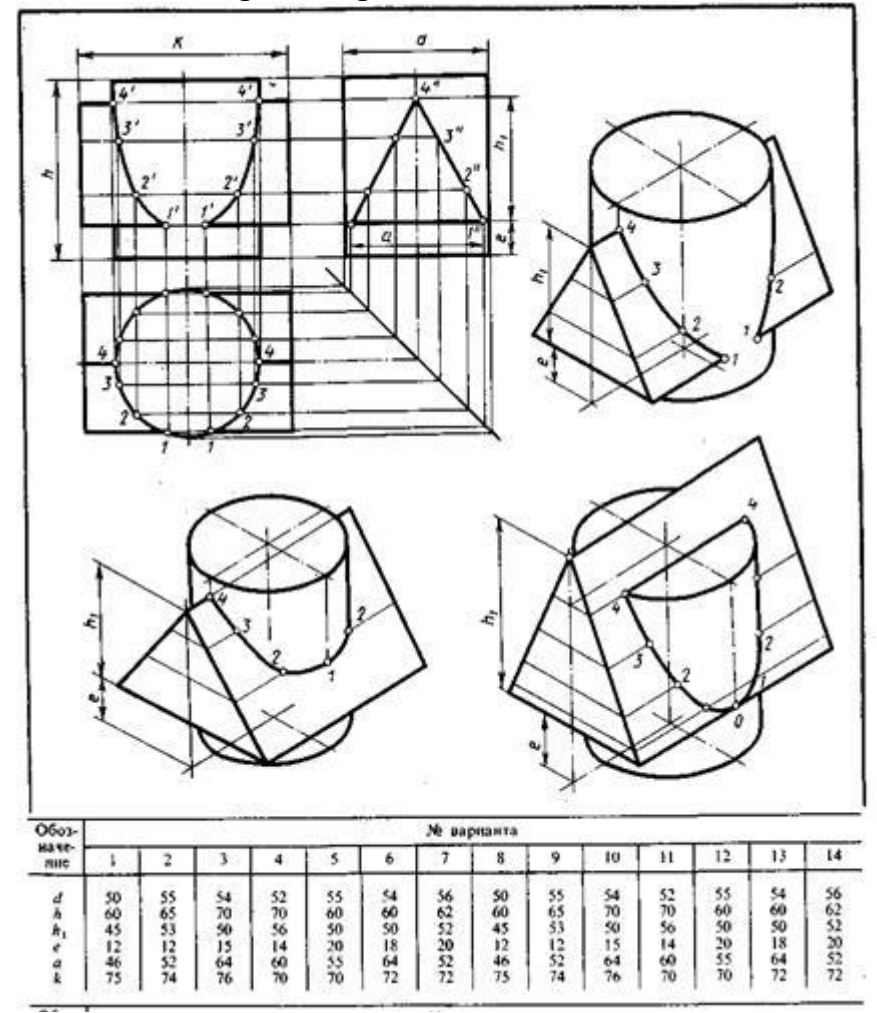

*Рис. 26. Задание графической работы 10*

**№9.Практическое занятие По двум заданным видам построить третий вид, выполнить необходимые разрезы и выполнить аксонометрическую проекцию с вырезом передней четверти детали Задание: работу выполнить на формате А3.**

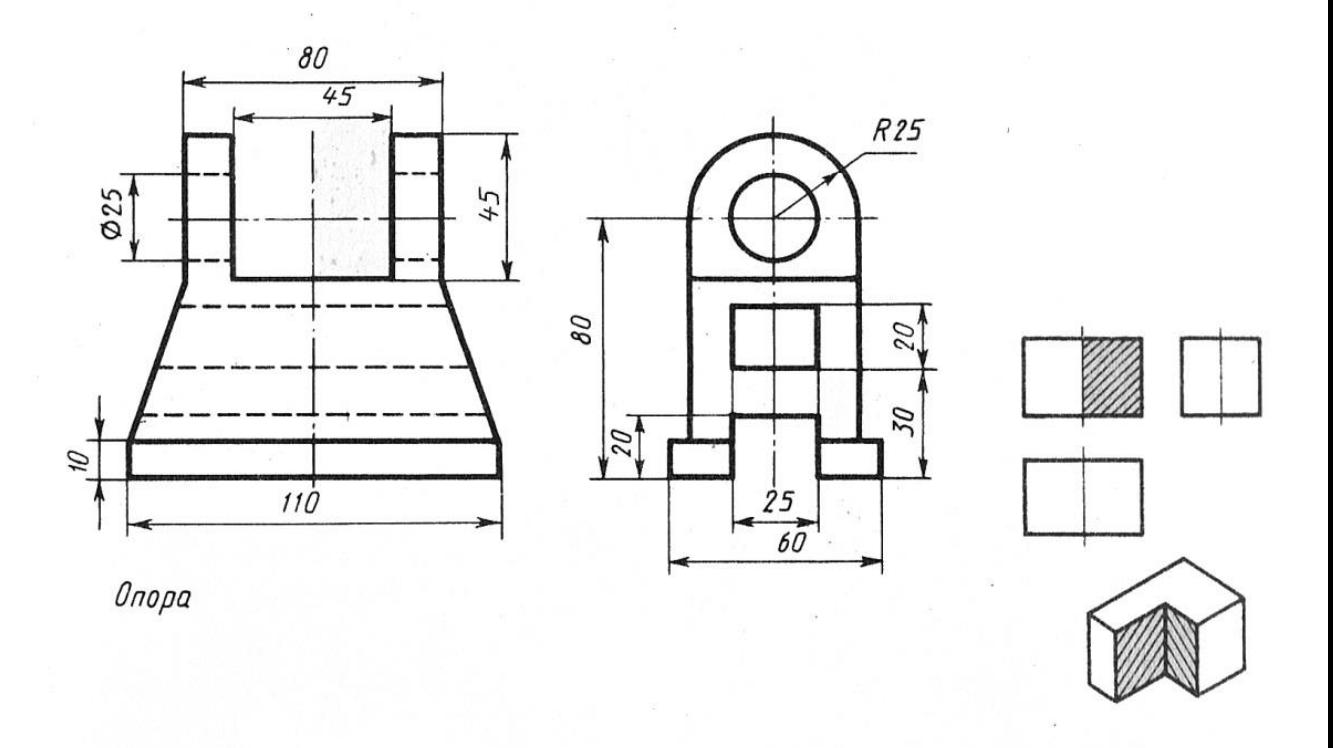

**№10. Практическое занятие Выполнить чертежи деталей, содержащих необходимые сложные разрезы**

**Цель:** содействовать формированию навыков по выполнению сложных разрезов детали.

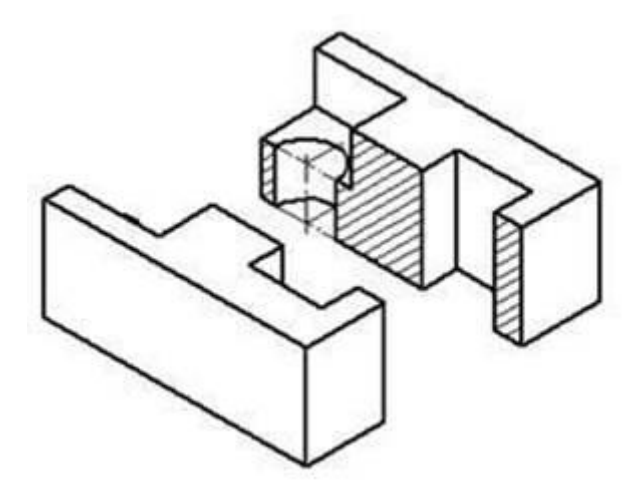

**Задание 1:**на листе формата А4 построить чертеж с выполнением разреза. Размеры произвольные.

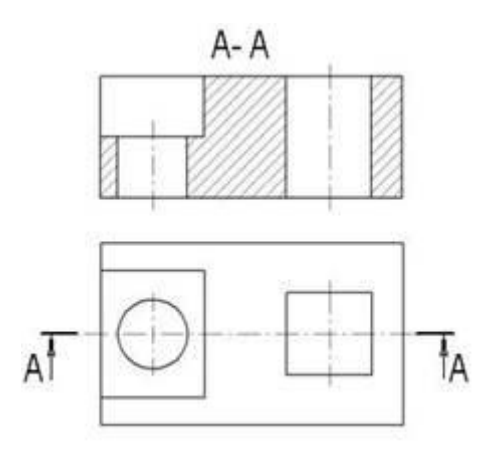

#### **№11. Практическое занятие**

**Выполнение эскиза детали с применением необходимых разрезов и сечений и построение аксонометрической проекции детали с вырезом передней четверти**

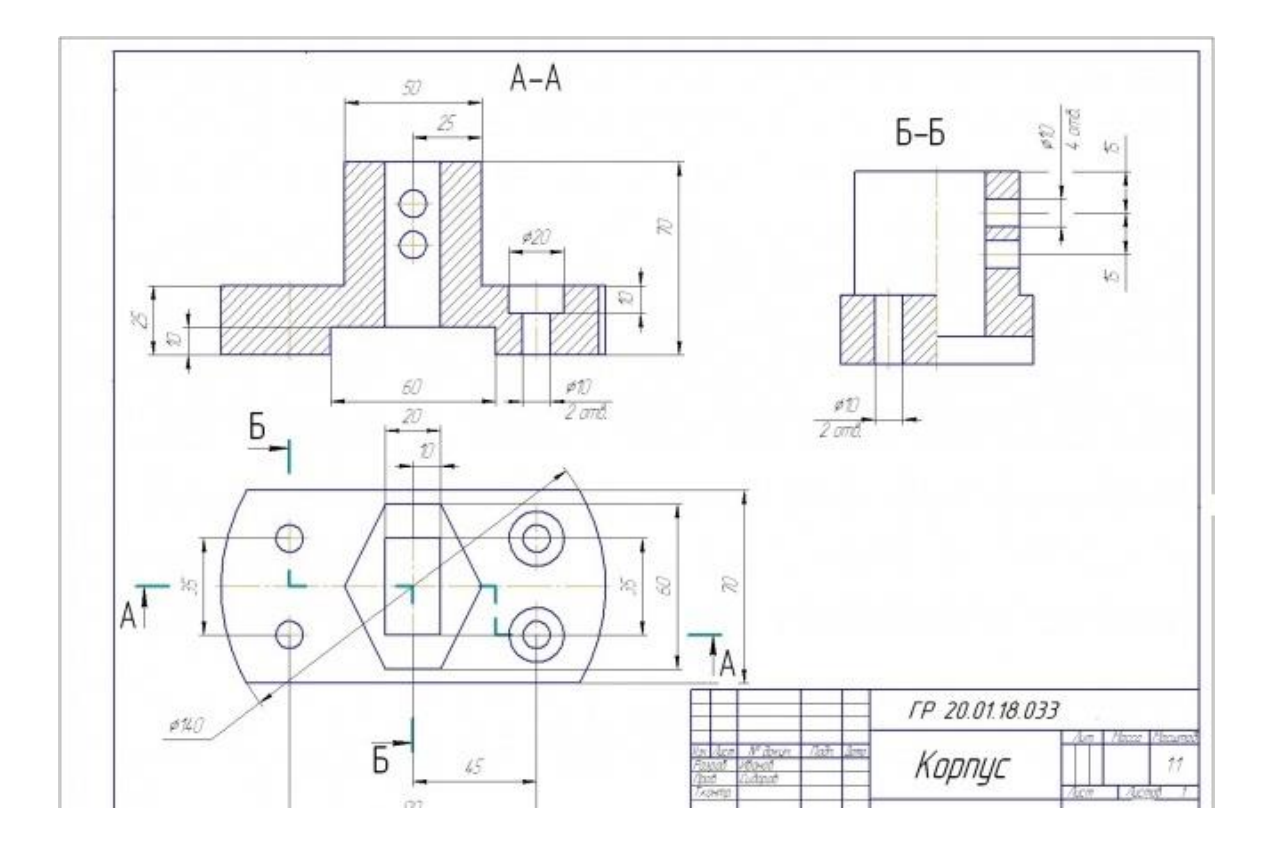

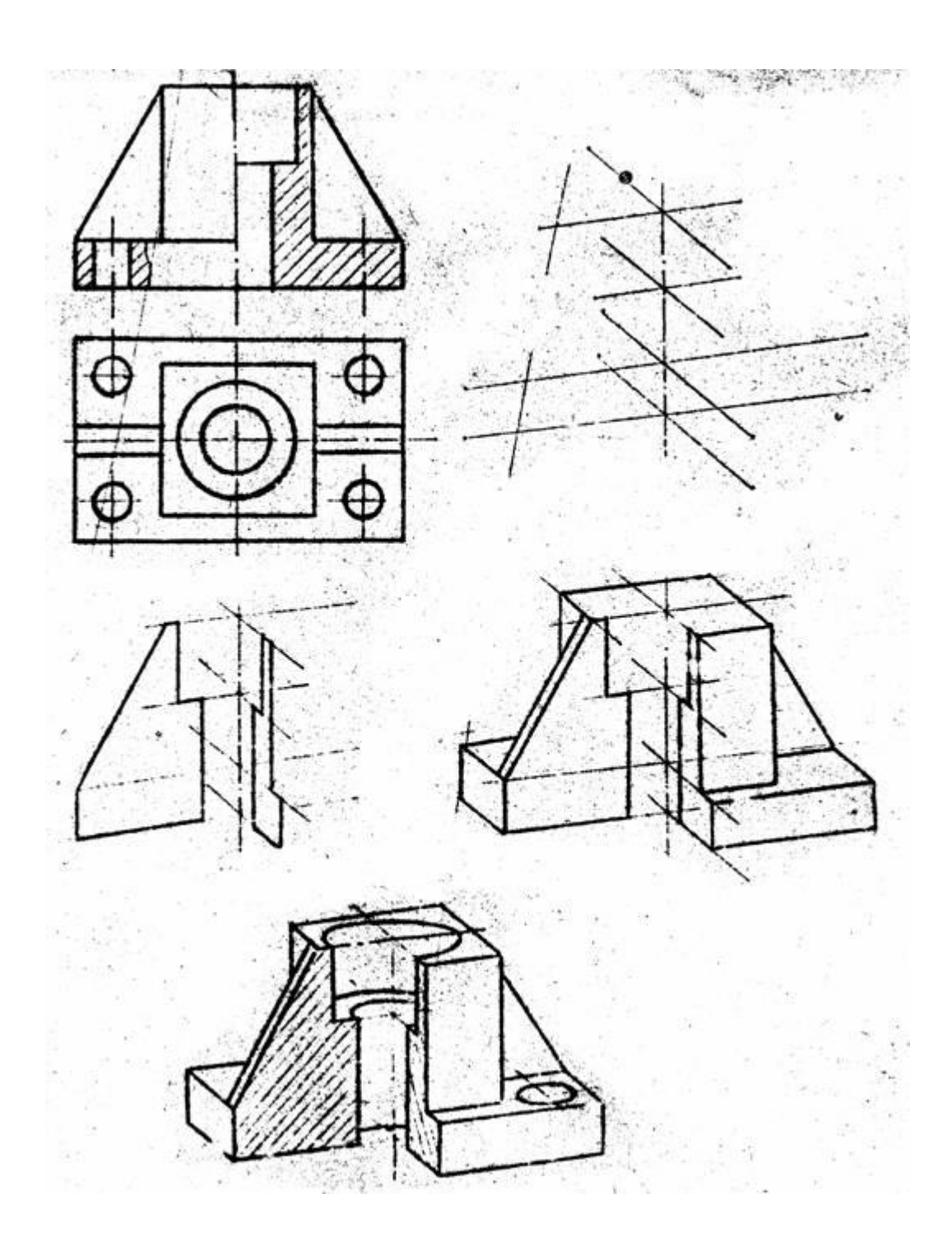

№12. Практическое занятие Выполнение рабочего чертежа по рабочему эскизу детали

Цель занятия: Ознакомить студентов с основными требованиями к содержанию

рабочего чертежа детали и последовательностью выполнения деталирования. Изучить основы аксонометрических изображений По ГОСТ 2.102-68 чертеж детали - это "документ, содержащий изображение детали и другие данные, необходимые для ее изготовления и контроля". Основные требования к чертежам деталей устанавливает ГОСТ 2.113–75, а также стандарты третьей и четвертой групп ЕСКД.

Эти требования излагаются в виде изображений, условных знаков и текстовых записей на поле чертежа.

Рабочий чертеж детали должен содержать:

• необходимое количество изображений, которые должны давать полное представление о форме детали;

• размеры с предельными отклонениями, применяемыми согласно ГОСТ 2.307–68 и ГОСТ 2.318–91, которые необходимы для изготовления, контроля и испытания детали;

• предельные отклонения формы и расположения поверхностей по ГОСТ 2.308–79;

• указания о шероховатости поверхностей согласно ГОСТ 2.789–73 и ГОСТ 2.309–73;

• указания о покрытии, термообработке и других технологических требованиях;

• сведения о материале, из которого предполагается изготовить деталь;

• основную надпись по ГОСТ 2.104–68.

G Учебный чертеж детали отличается меньшими требованиями о несущей информации. Допускается не показывать шероховатость поверхности, вид термической обработки, допуски и посадки, предельные отклонения формы и расположения поверхностей детали.

Рабочие чертежи разрабатывают на все детали, входящие в состав изделия. Детали можно разделить на группы: *стандартные* со стандартными изображениями, *оригинальные*.

К стандартным относятся крепежные резьбовые детали (болты, винты, гайки, шпильки, шайбы, соединительные детали трубопроводов); штифты, шплинты, шпонки. Стандарты регламентируют не только форму и размеры этих деталей, но и их изображения, нанесение размеров и знаков шероховатостей к оригинальным относятся детали, форма которых отличается от формы деталей первых двух групп: литые детали; детали, изготовляемые штамповкой или ковкой; детали, имеющие форму поверхностей вращения и т. д. Форма этих деталей определяется технологией их изготовления и несет в себе элементы, характерные для этой технологии. Допускается не выполнять чертежи на детали, изготавливаемые из фасонного или сортового материала; детали, являющиеся составной частью сварного, паяного и т. д. изделий; покупные детали, подвергаемые антикоррозионному или декоративному покрытию, не изменяющему характер сопряжения со смежными деталями. Такие детали в стандартах

именуются *безчертежными*. ГОСТ 2.316–68 дает сокращенное обозначение применяемого термина "*без чертежа*" (**БЧ**). Сведения для изготовления безчертежных деталей помещают на сборочных чертежах и спецификациях. Выполнение чертежей деталей

*Деталирование* – это процесс выполнения рабочих чертежей деталей, входящих в изделие, по чертежу общего вида данного изделия.

Весь процесс деталирования можно подразделить на два этапа:

1. Чтение чертежа общего вида.

2. Выполнение рабочих чертежей деталей.

При выполнении чертежа каждой детали рекомендуется придерживаться следующей последовательности:

1. Выбрать необходимое количество изображений (видов, разрезов, сечений, выносных элементов в соответствии с ГОСТ 2.305–68). Оно должно быть минимальным, но достаточным для полного отражения формы детали.

2. Выбрать главное изображение, которое дает наилучшее представление о форме и размерах детали. Деталь на главном виде рекомендуется располагать в таком положении, какое она занимает во время работы. Если деталь во время работы может занимать различные положения, то ее изображают в положении, в котором заготовка подвергается обработке на станке в процессе изготовления. Например, детали, обрабатываемые на [токарном станке,](https://pandia.ru/text/category/tokarnie_stanki/) располагают своими продольными осями в горизонтальном положении, т. е. параллельно основной надписи чертежа.

3. Изображения на чертежах могут соответствовать натуральной величине изделия или могут быть увеличены (уменьшены) по сравнению с

натуральной величиной в масштабах, установленных ГОСТ 2.302–68. Условиями выбора масштаба является четкость и ясность чертежа для выполнения, чтения, нанесения размеров и других технических требований. Отдельные изображения могут быть даны в индивидуальных масштабах, отличных от масштаба чертежа.

4. Материал детали в местах сечений и разрезов графически выделяют (штрихуют). Общие правила графических обозначений материалов в разрезах и сечениях устанавливает ГОСТ 2.306–68, частные – стандарты четвертой группы ЕСКД.

**Правила нанесения надписей, технических требований и таблиц** на чертежах изделий всех отраслей промышленности устанавливает ГОСТ 2.316–68.

Текстовая часть, надписи и таблицы, нанесенные на чертеже, предназначены для дополнения графических изображений. Сокращения слов в надписях допускаются только общепринятые. Текст, таблицы, надписи изображений или элементов деталей располагают на чертеже, как правило, параллельно основной надписи.

В текстовой части не допускается помещать технологические указания за исключением случаев, когда такие указания могут обеспечить требуемое качество детали.

Для того чтобы не загромождать чертеж различными надписями, допускается около изображений на полках линий–выносок наносить краткие надписи, относящиеся непосредственно к изображению предмета. Например, можно дать указания о количестве конструктивных элементов (отверстий, фасок, и др.) (рис. 25.1), указания о термообработке и др.

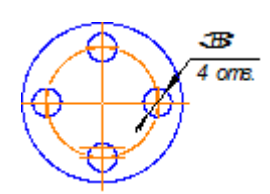

Рис. 1

Содержание надписей не должно дублироваться в таблицах, либо в других текстовых надписях на чертеже.

Полки линий–выносок располагают параллельно основной надписи чертежа. Линию–выноску заканчивают:

• точкой, если она пересекает контур изображения и не отводится от какой– либо линии (рис. 1, а);

• стрелкой, если линия–выноска отводится от линии видимого и невидимого контуров, изображенных соответственно основной или штриховой линией (рис. 2, б);

• ничем не оканчивается, если линия–выноска проводится от всех других линий (осевых, утолщенных, сплошных тонких, штрихпунктирных) (рис. 2, в).

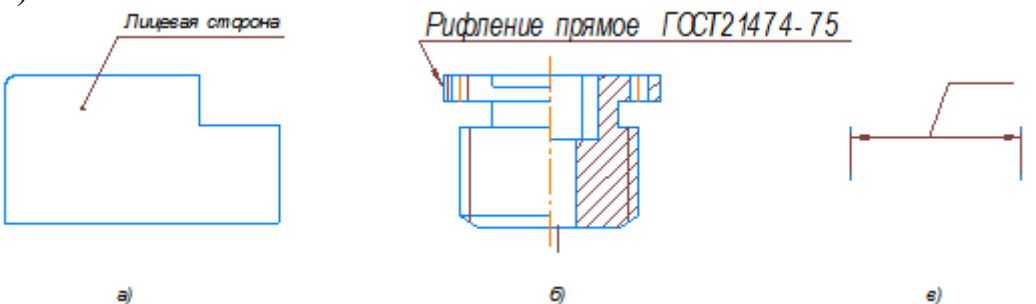

## Рис. 2.3

Если одинаковые надписи необходимо выполнить на нескольких полках, допускается сводить линии–выноски в одну точку и заканчивать одной полкой и соответственно ограничиваться одной надписью. Надписи должны быть краткими и содержать не более двух строк: одну располагают над полкой, другую – под ней. Проводить две или более полки от одной линии– выноски разрешается только для нанесения номеров позиций. Количество полочек в этом случае определяется числом составных частей изделия, которые объединяет данная линия–выноска.

**Технические требования.** Текстовую часть (технические требования, техническую характеристику) помещают на поле чертежа, над основной надписью. Между текстовой частью и основной надписью не допускается помещать изображения, таблицы и т. д.

На листах формата **А3** и более допускается размещение текста в две и более колонки. Ширина колонки должна быть не более 115 мм.

Пункты технических требований должны иметь сквозную нумерацию. Каждый пункт начинается с красной строки. Не допускается подчеркивать отдельные пункты технических требований или другие надписи на чертежах, за исключением тех случаев, где подчеркивание устанавливается соответствующими стандартами.

Если чертеж выполняется на нескольких листах, то технические требования помещают только на первом листе.

Технические требования на чертеже излагают, группируя вместе однородные и близкие по своему характеру требования, по возможности в следующей последовательности:

1. Требования к материалу детали, заготовке и термической обработке.

2. Требования к качеству поверхности детали, покрытия, отделке, покраске и др.

3. Некоторые размеры с их допускаемыми предельными отклонениями от номинальных.

4. Отклонение формы и взаимного расположения поверхностей детали.

5. Требования, предъявляемые к настройке и регулировке изделия.

6. Требования к приему, испытанию, транспортированию и хранению изделия.

G В учебных чертежах и эскизах деталей технические требования полностью обычно не приводят.

**Технические характеристики.** Кроме технических требований на чертеже, в случае необходимости, дается техническая характеристика изделия. Ее размещают отдельно от технических требований на свободном поле чертежа с самостоятельной нумерацией пунктов под заголовком "**Техническая характеристика**". В этом случае над техническими требованиями также помещают заголовок. Оба заголовка не подчеркивают, перенос слов не делают и в конце точку не ставят.

В техническую характеристику включают параметры, характеризующие изделие, например, мощность, производительность, скорость и др. При выполнении чертежа на нескольких листах техническую характеристику помещают на первом листе.

**Таблица параметров.** Для ряда деталей (зубчатые колеса, звездочки и д. д.), согласно стандартам ЕСКД, на чертежах помещают таблицы параметров. Место расположения этих таблиц и их содержание полностью регламентируется соответствующими стандартами.

Все иные таблицы размещают на свободном месте поля чертежа справа от изображения или ниже его. Таблицы, помещенные на чертеже, нумеруют в пределах чертежа при наличии ссылок на них в технических требованиях. Над таблицей справа ставят слово "**Таблица**" с порядковым номером (например, "**Таблица 1**"). Если на чертеже только одна таблица, то ее не нумеруют и слово "**Таблица**" не пишут. Правила построения таблиц и их заполнения даны в ГОСТ 2.105–68.

**Оформление надписей на чертежах.** Для обозначения на чертеже изображений, поверхностей, размеров и других элементов изделия применяют прописные буквы русского [алфавита,](https://pandia.ru/text/category/alfavit/) за исключением букв **Й**, **О**, **Х**, **Ь**, **Ъ**, **Ы**.

Буквенные обозначения присваиваются в алфавитном порядке, без повторения и, как правило, без пропусков, независимо от количества листов чертежа. Предпочтительно обозначать сначала изображения. В случае

недостатка букв применяют цифровую индексацию, например: **А1**, **А2**, **А3** и т. д.

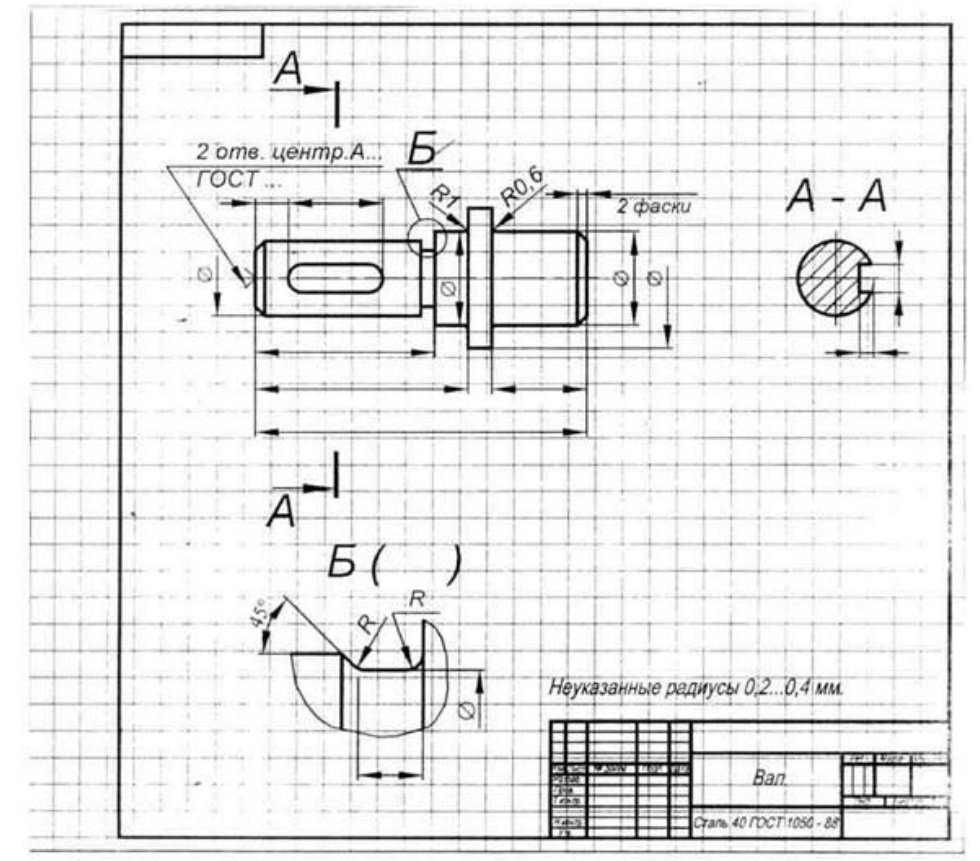

**№13. Практическое занятие Выполнение сборочного чертежа соединения деталей болтом Задание:** наружный диаметр болта М20.

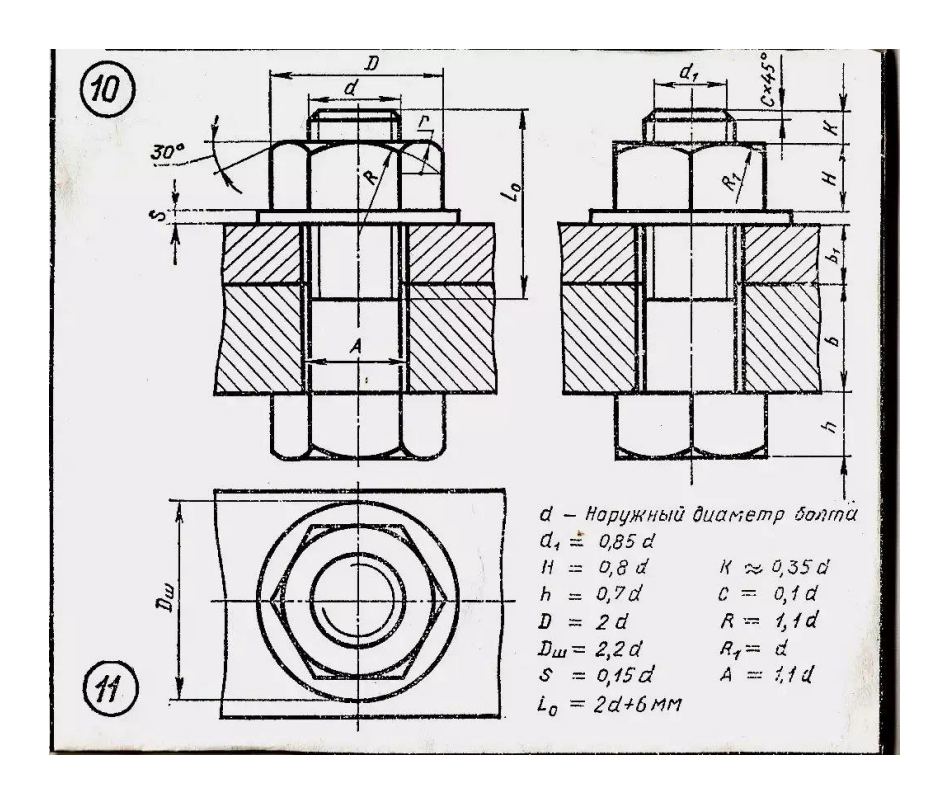

#### **№14. Практическое занятие Выполнение сборочного чертежа соединения деталей шпилькой**

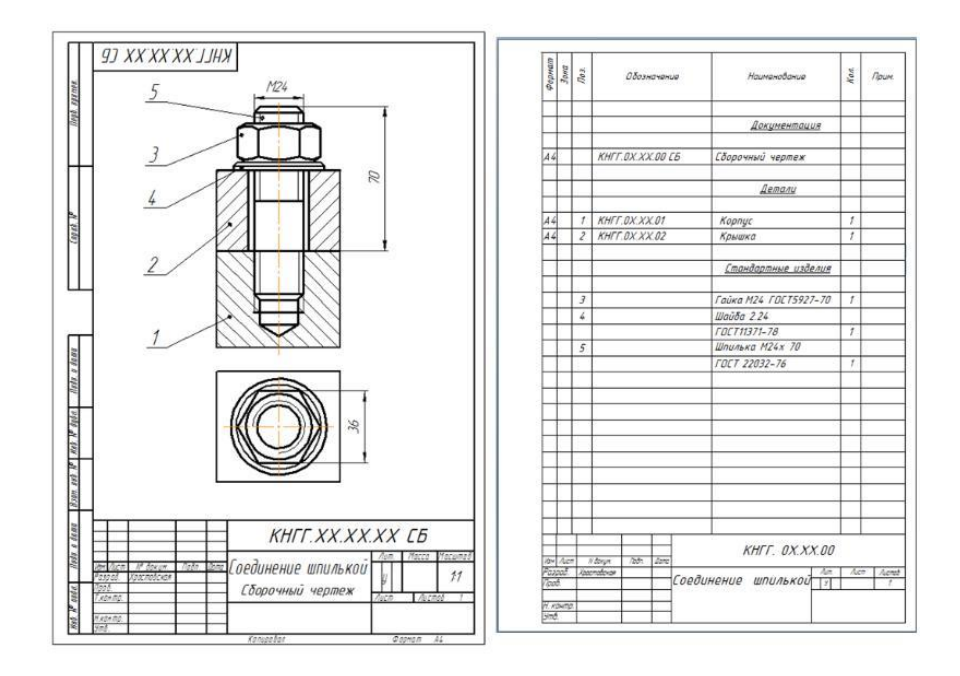

**№15. Практическое занятие Выполнение сборочного чертежа соединения деталей сваркой**

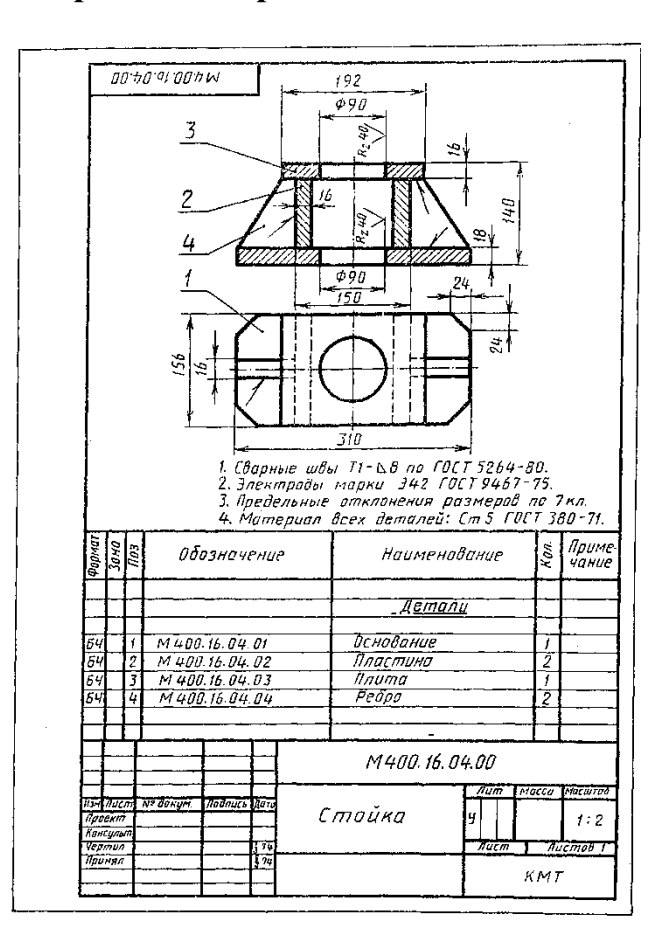

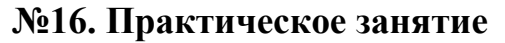

## **Выполнение сборочного чертежа зубчатой передачи**

**Задание:** выполнить цилиндрическую зубчатую передачу на формате А3.

Сначала чертят оси валов на расстоянии друг от друга, равном межосевому расстоянию  $(a_w)$ . Строят диаметры делительных окружностей  $(d_1, d_2)$ . На виде слева эти диаметры должны касаться. При построении следует обратить внимание на то, чтобы не пересекались между собой диаметр выступов шестерни с диаметром впадин колеса и наоборот. Параметры зубчатой передачи приведены на рисунке 31. На готовом чертеже проставляются только три размера: монтажный размер – расстояние между осями валов  $(a_w)$ и присоединительные размеры – диаметры валов ( $D_{B_1}, D_{B_2}$ )

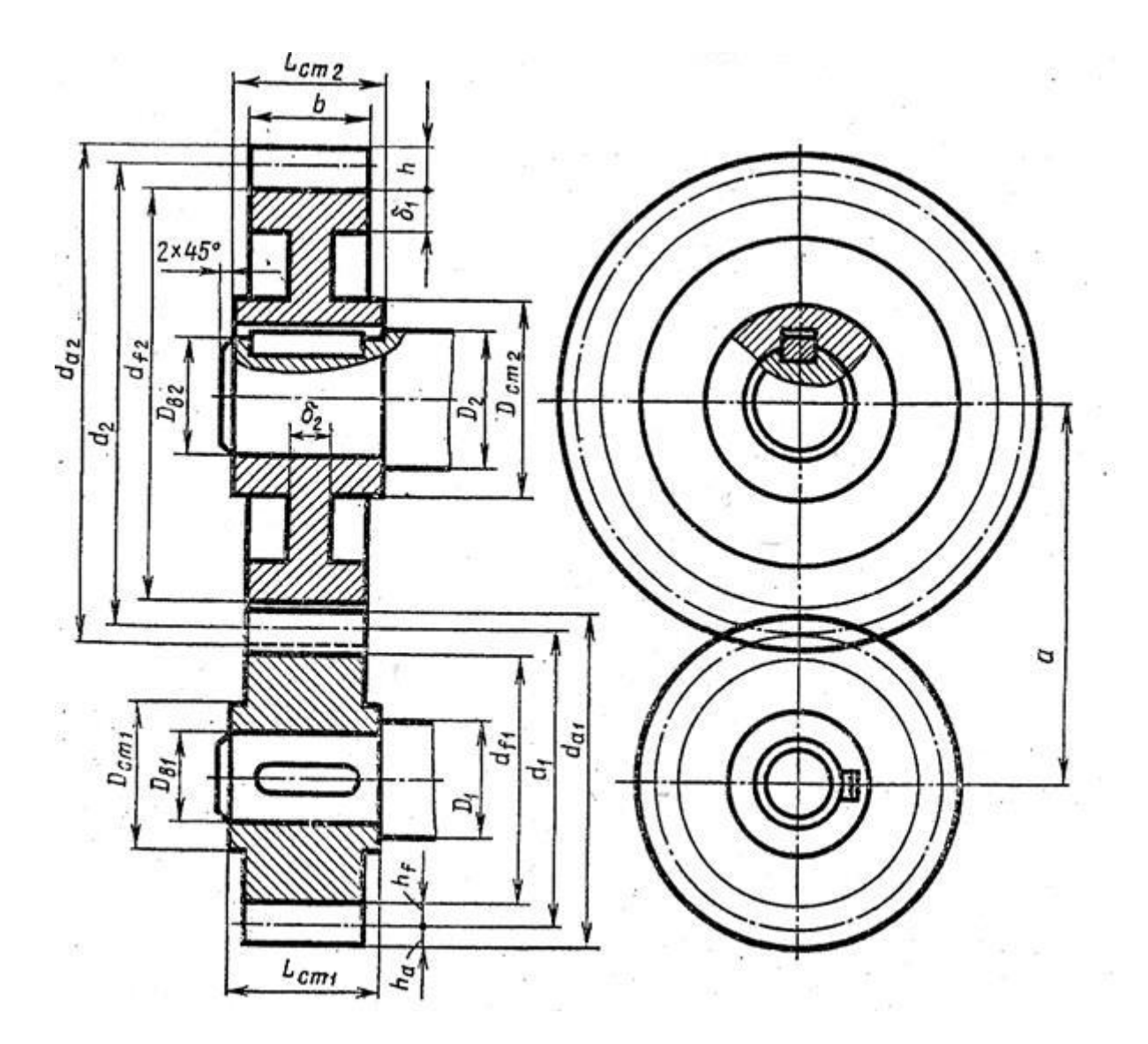

Рисунок 31- Параметры зубчатой передачи

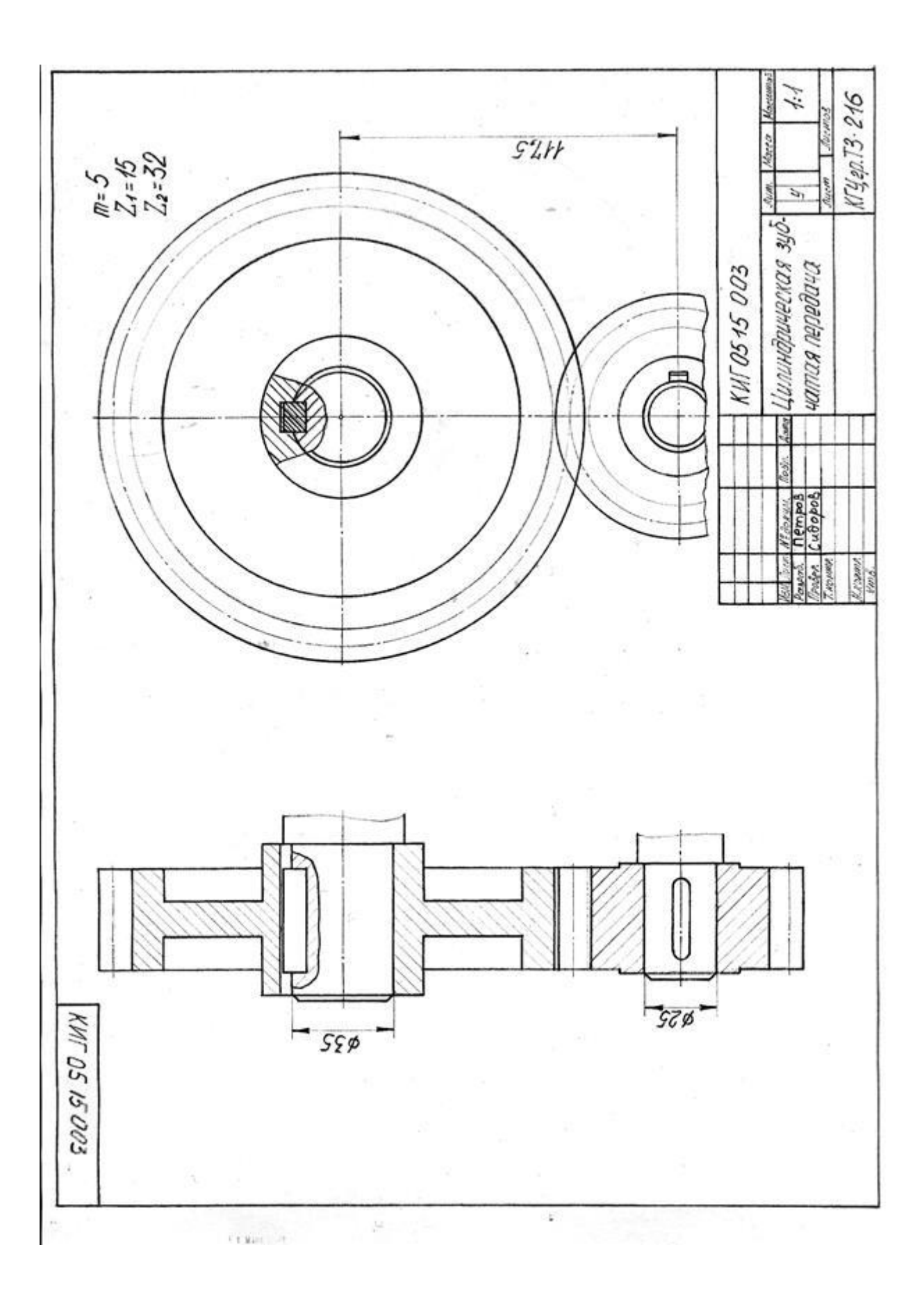

**№17.Практическое занятие**

**Выполнение эскизов деталей сборочной единицы, состоящей из 4-10 деталей**

## **Задание: выполнить сборочный чертеж приспособления «Прижим».**

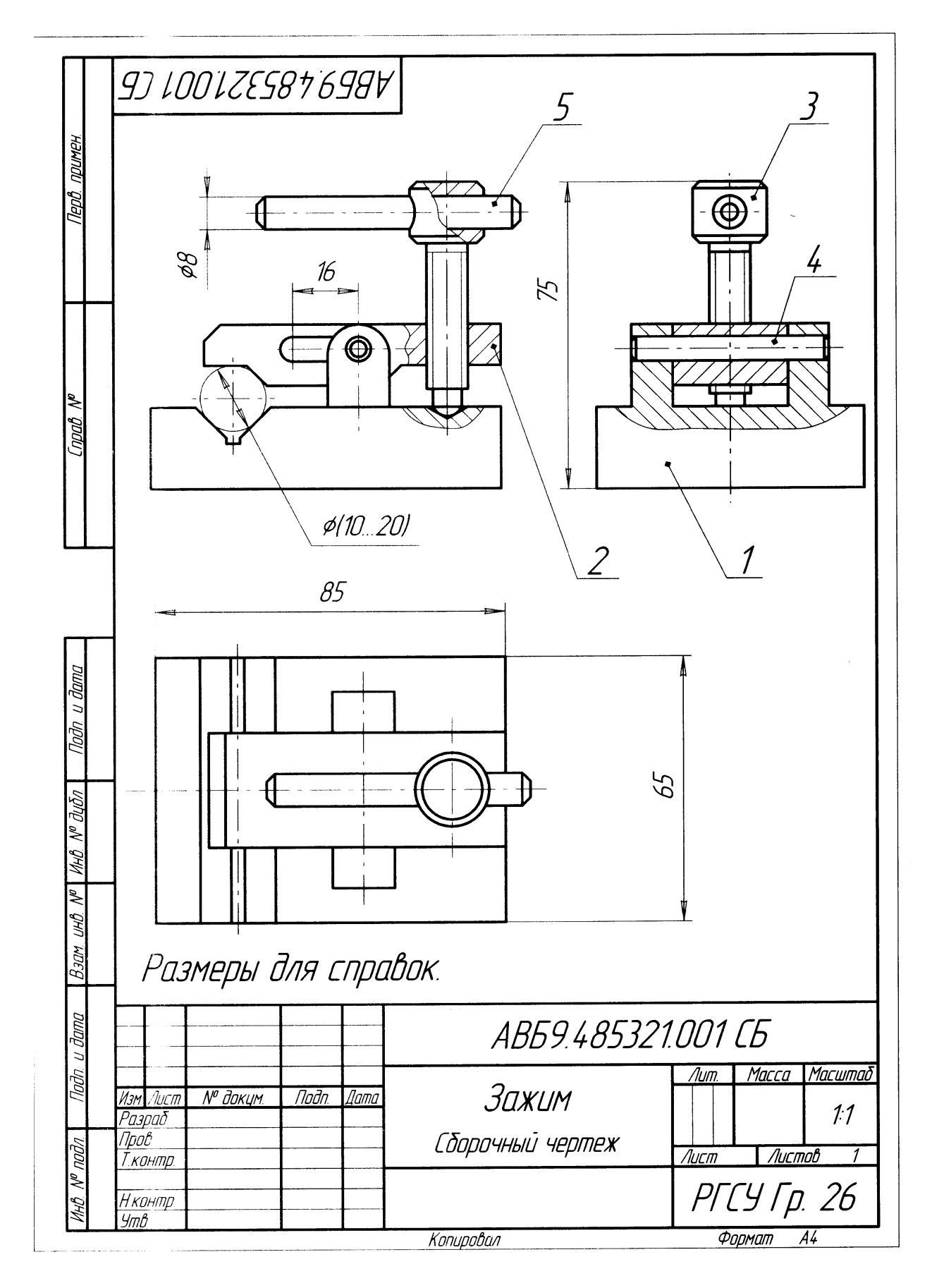

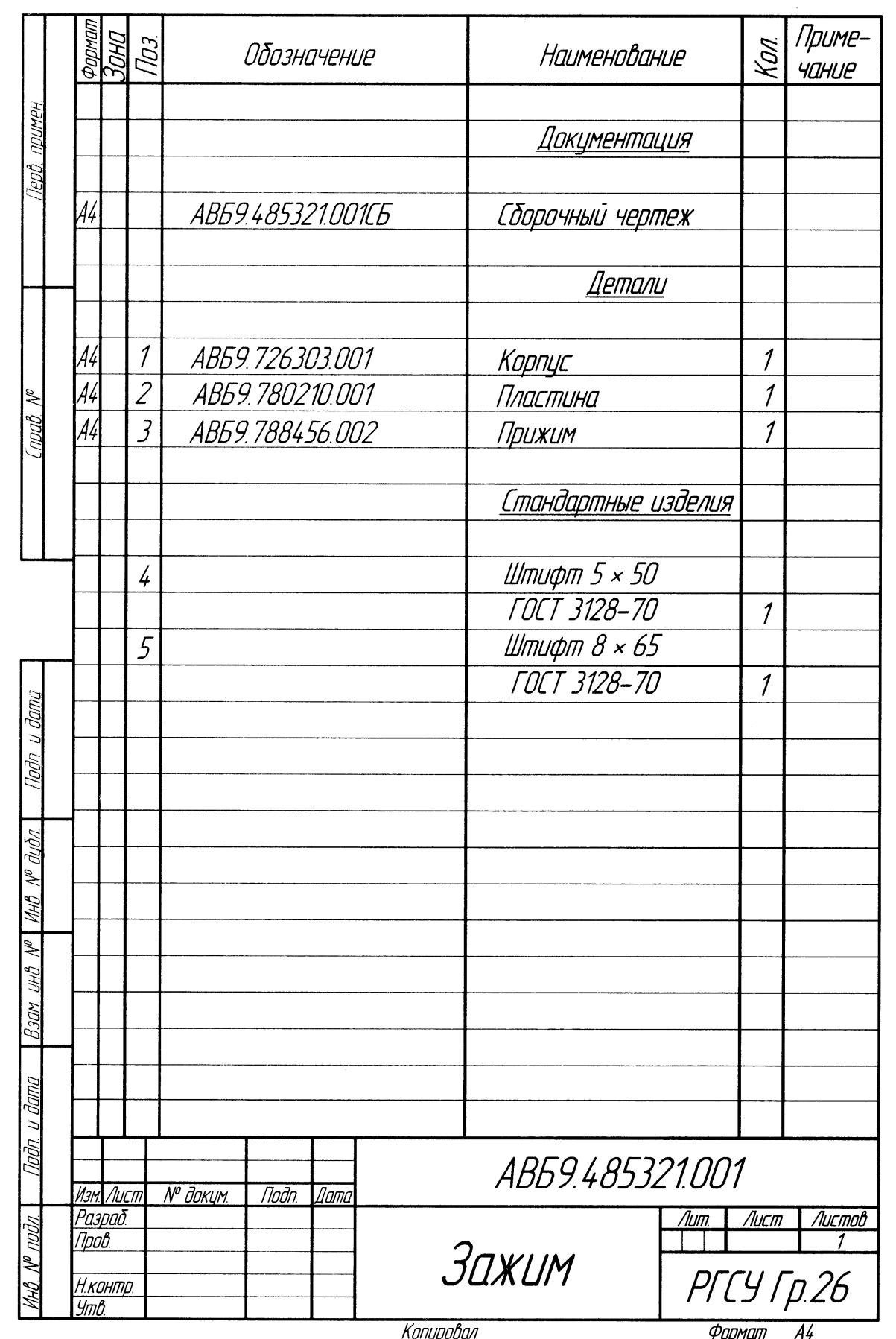

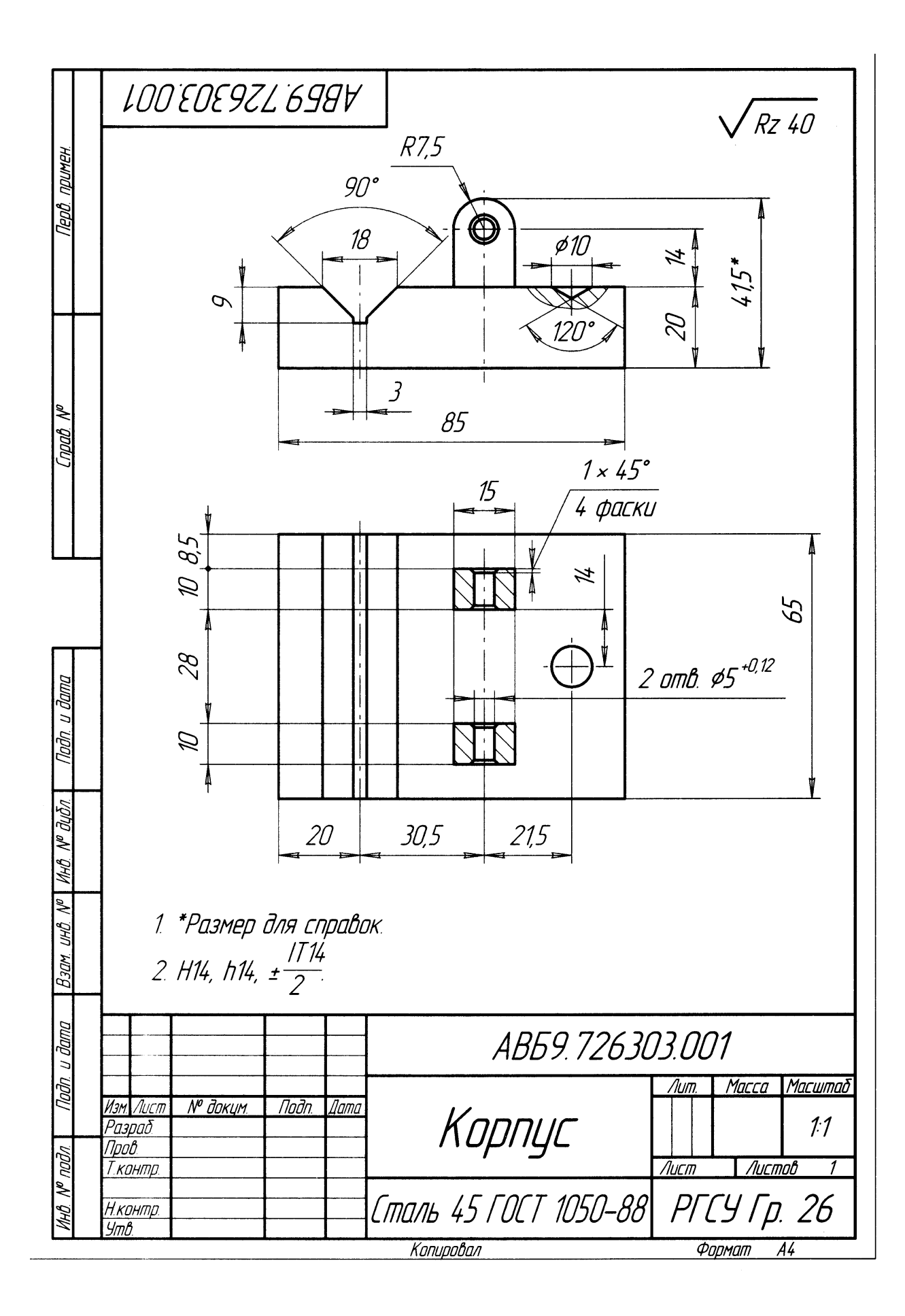

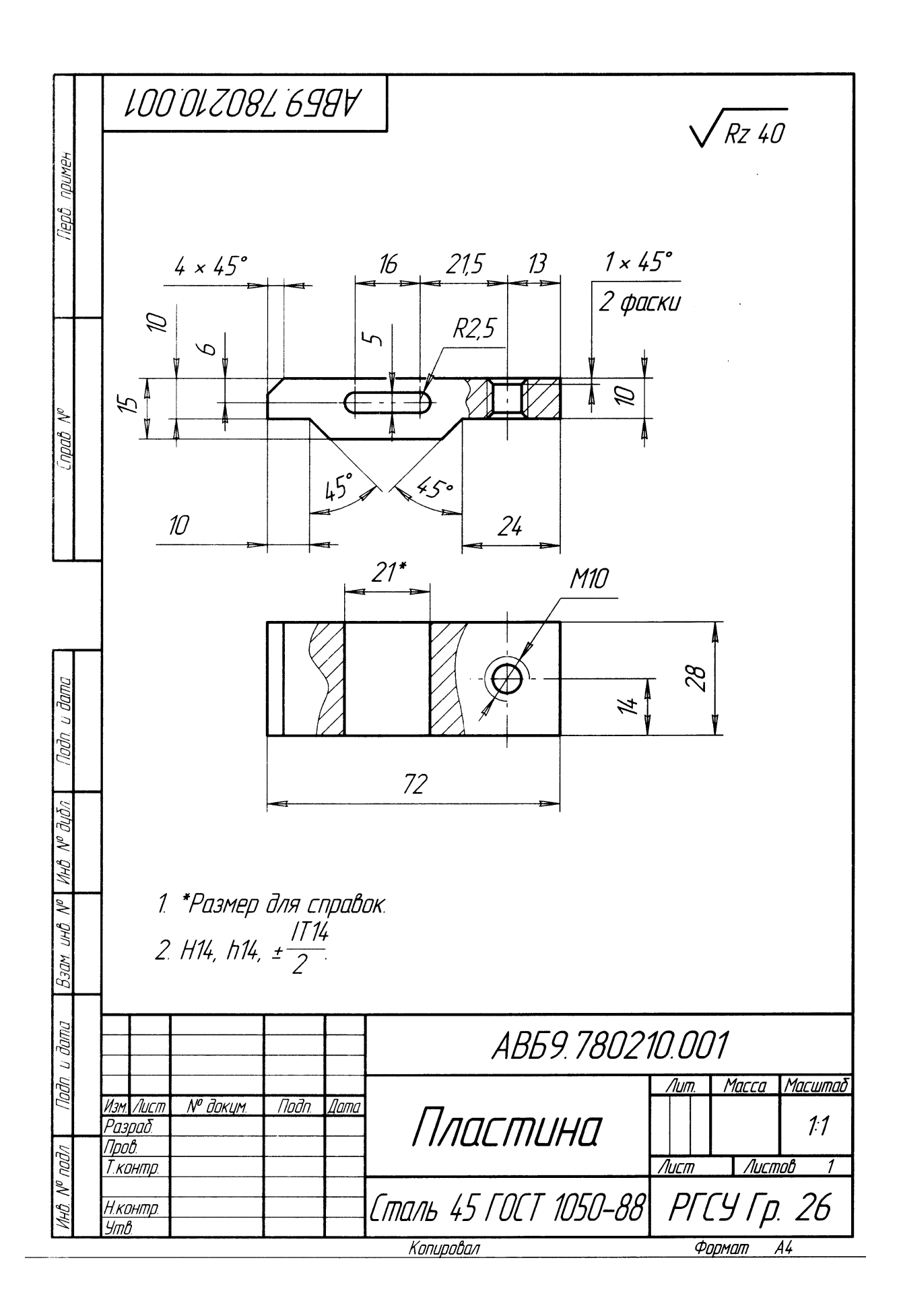

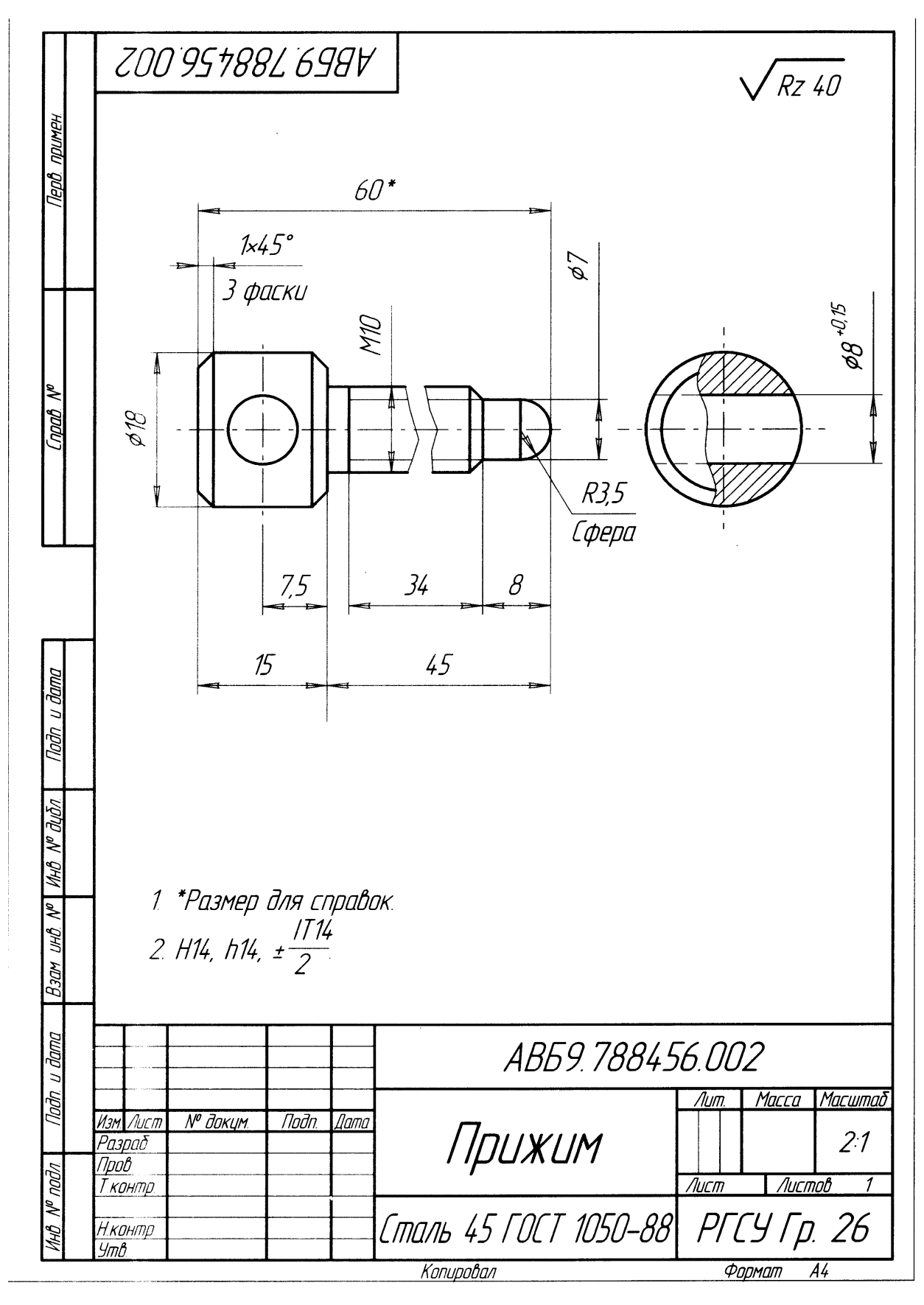

**<sup>№18.</sup> Практическое занятие**

**Выполнение чертежей деталей (деталирование) по сборочному чертежу изделия, состоящего из 4-8 деталей, с выполнением аксонометрического изображения одной** 

## **Задание: выполнить аксонометрическую проекцию деталей сборочного чертежа «Прижим»**

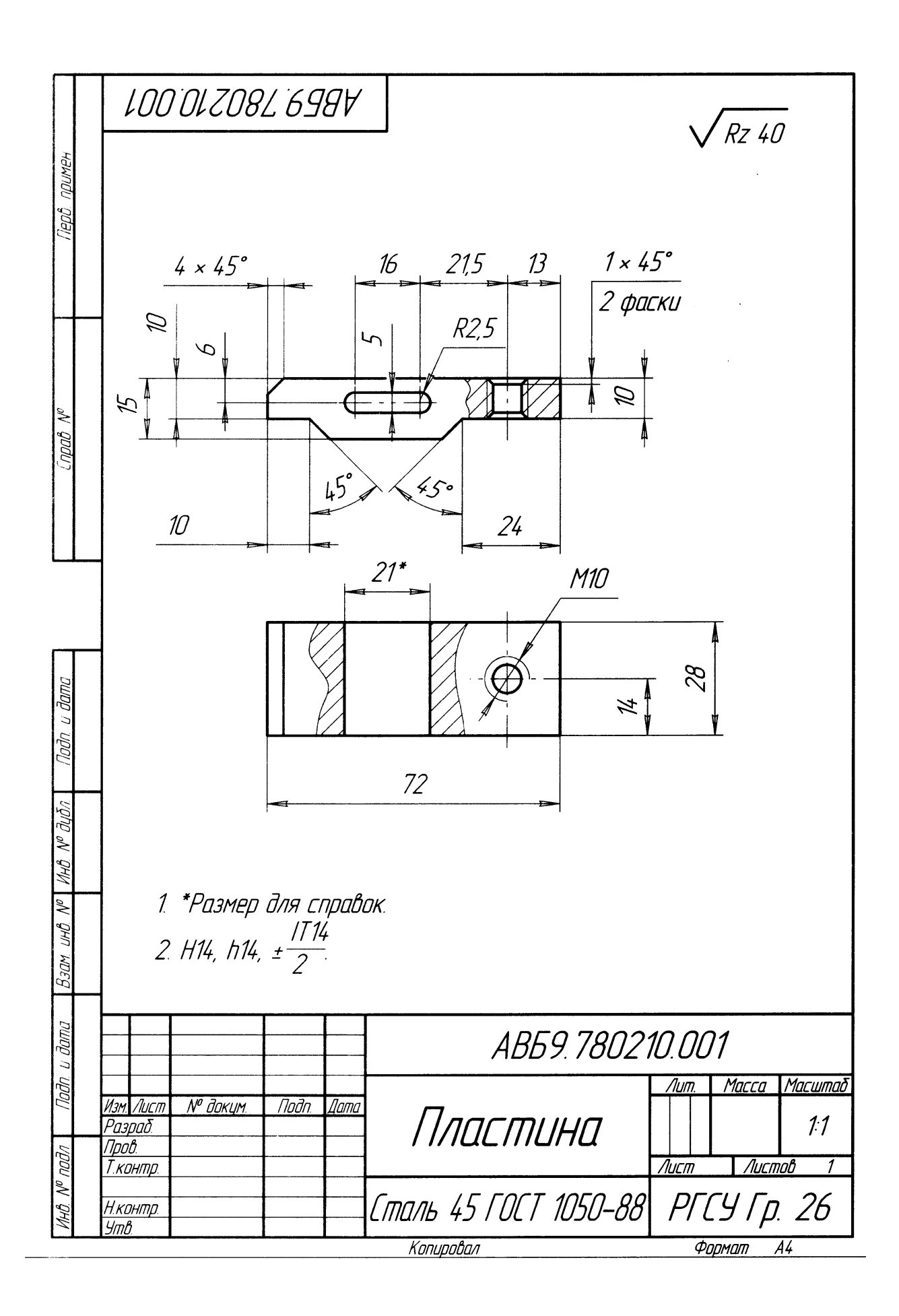

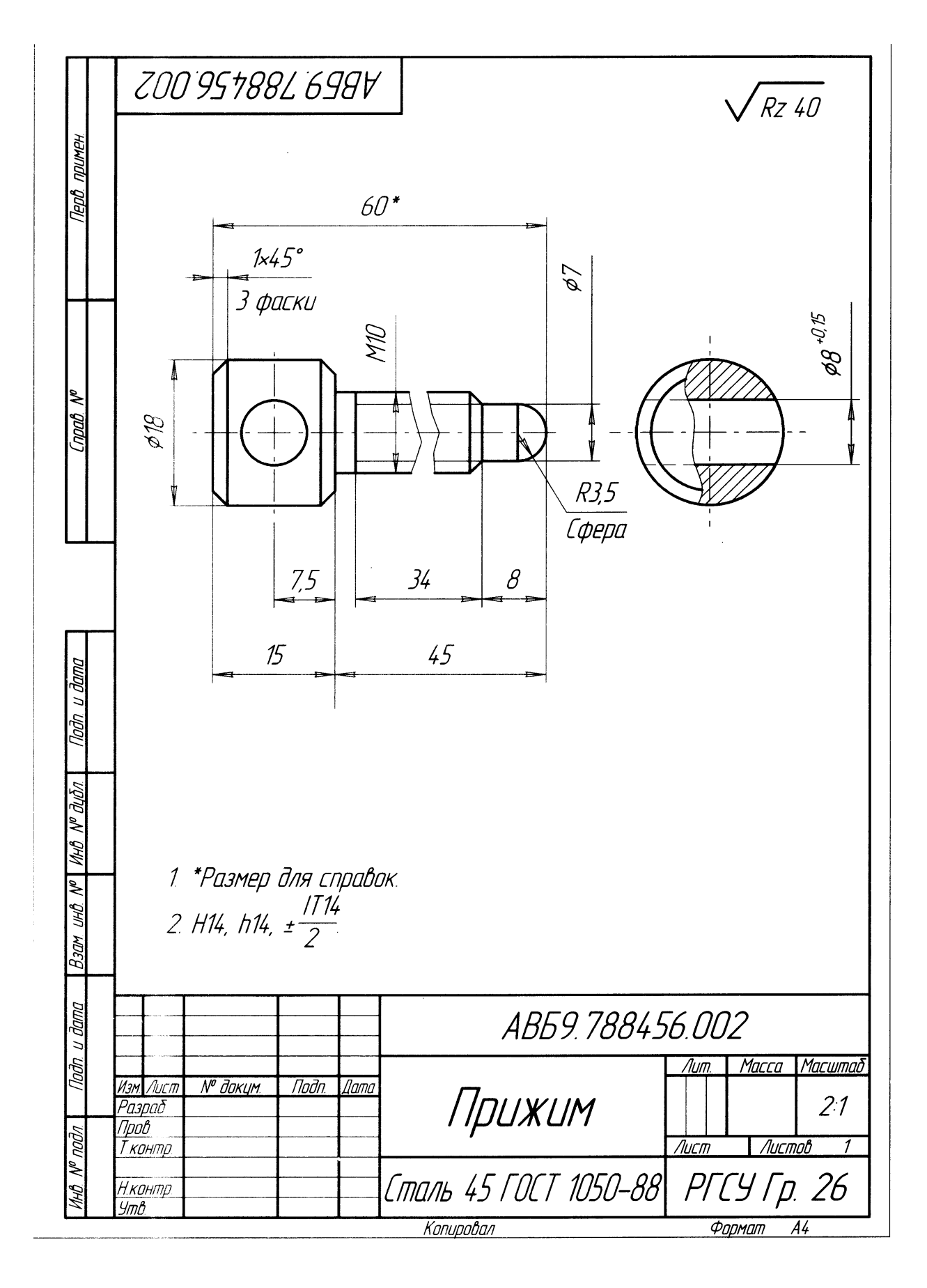

**№19. Практическое занятие Выполнение чертежа кинематической схемы**

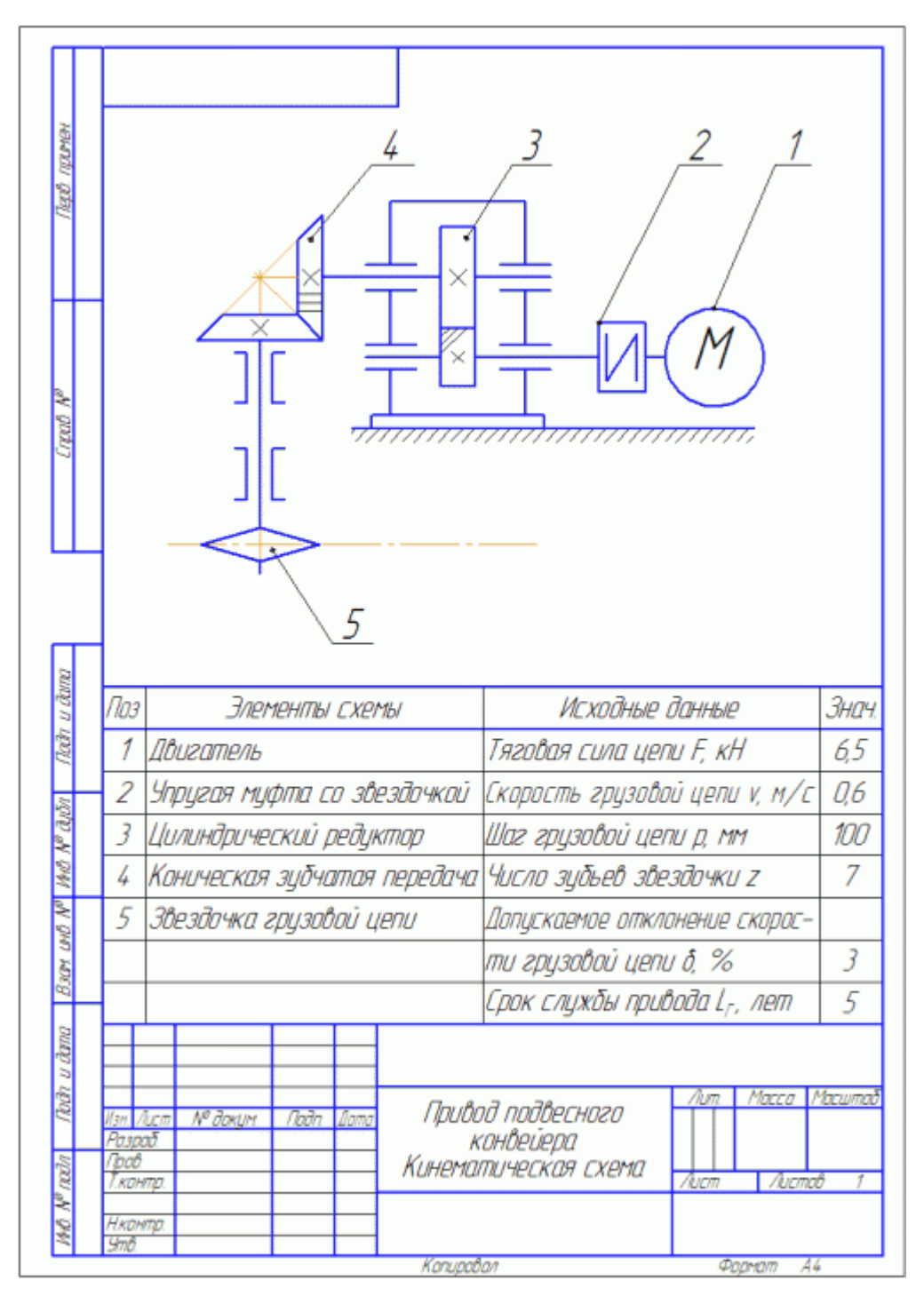

## **№20. Практическое занятие Выполнение чертежа планировки участка или зоны с расстановкой оборудования**

**Цель:** научиться составлять технологическую планировку. **Задание:** выполнить планировку участка ИТМ учебной практики автомехаников.

# **Ход работы**

1. Изучить основные понятия технологической планировки участка.

2. По заданию произвести расчёт необходимой площади участка для расстановки оборудования.

3. Выполнить планировку (на миллиметровке).

В соответствии с заданием (таблица 1) разработать технологический план производственного участка, расположенного  $\, {\bf B}$ цехе  $\mathbf{c}$ продольным направлением производственного потока.

### 1. Основные понятия

Одной из основных задач проектной разработки является составление плана участка, представляющего один из главнейших результатов, проектирования этого участка.

Такой план участка, определяющий пространственное расположение в нём технологического процесса производства, называют технологическим.

Разработка технологического плана включает набор наиболее рациональный для проектируемого производства схемы компоновки цеха, определение ее геометрических размеров и последующую детализацию её содержания.

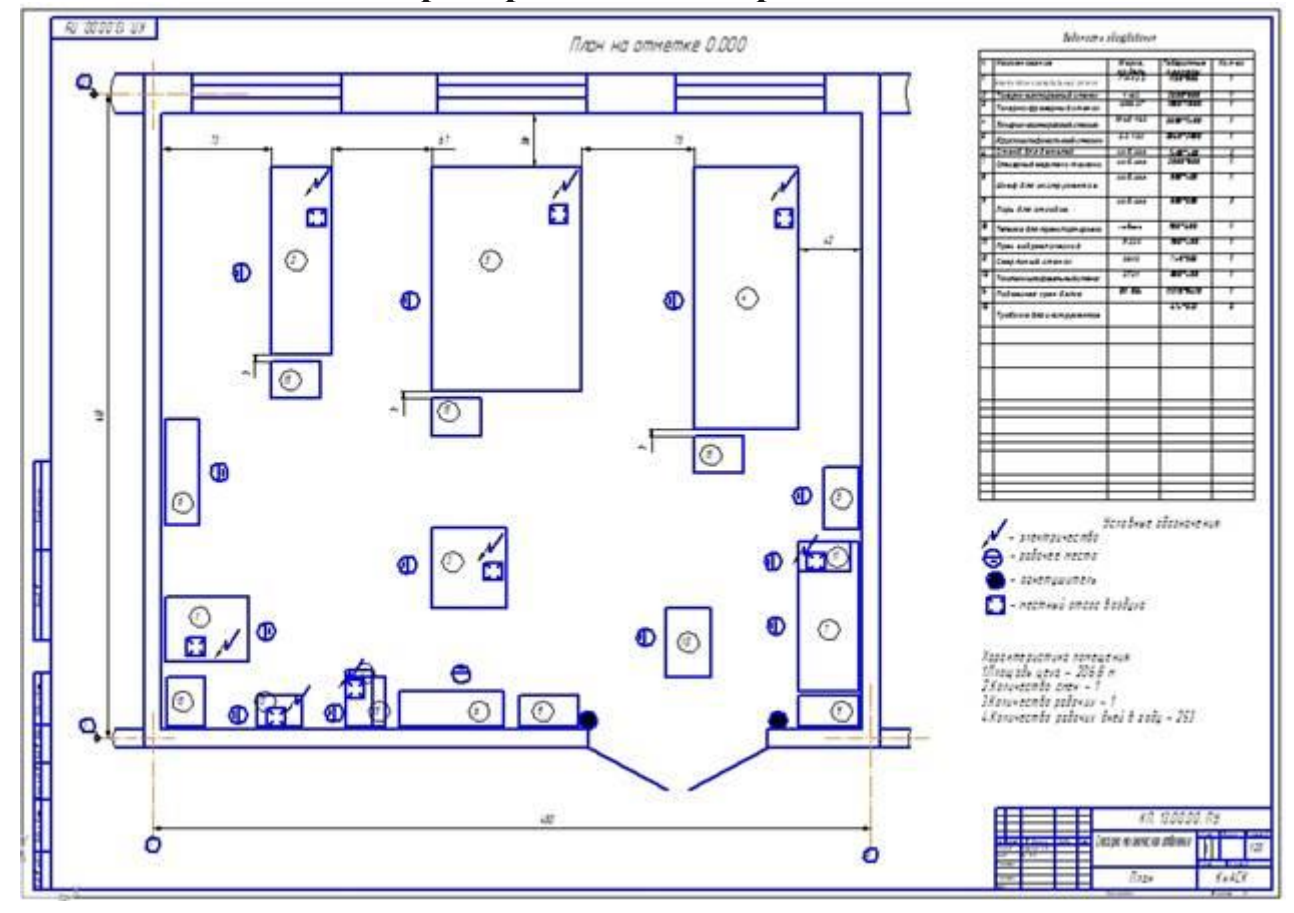

Пример выполнения работы.

Самостоятельная работа студентов: выполнение чертежей(машиностроительных).

Сборочный чертеж «Кран сливной» содержит все типы заданий, выполняемых студентами в процессе самостоятельной работы, так или иначе, содержат установку на приобретение и закрепление определенного Федеральным Государственным образовательным стандартом среднего профессионального образования объема знаний, а также на формирование в рамках этих знаний некоторых навыков мыслительных операций - умения оценивать, анализировать, сравнивать, комментировать и т.д. Вид

самостоятельной работы заключается в выполнении на форматах А4 и А3 сборочного чертежа «Кран сливной».

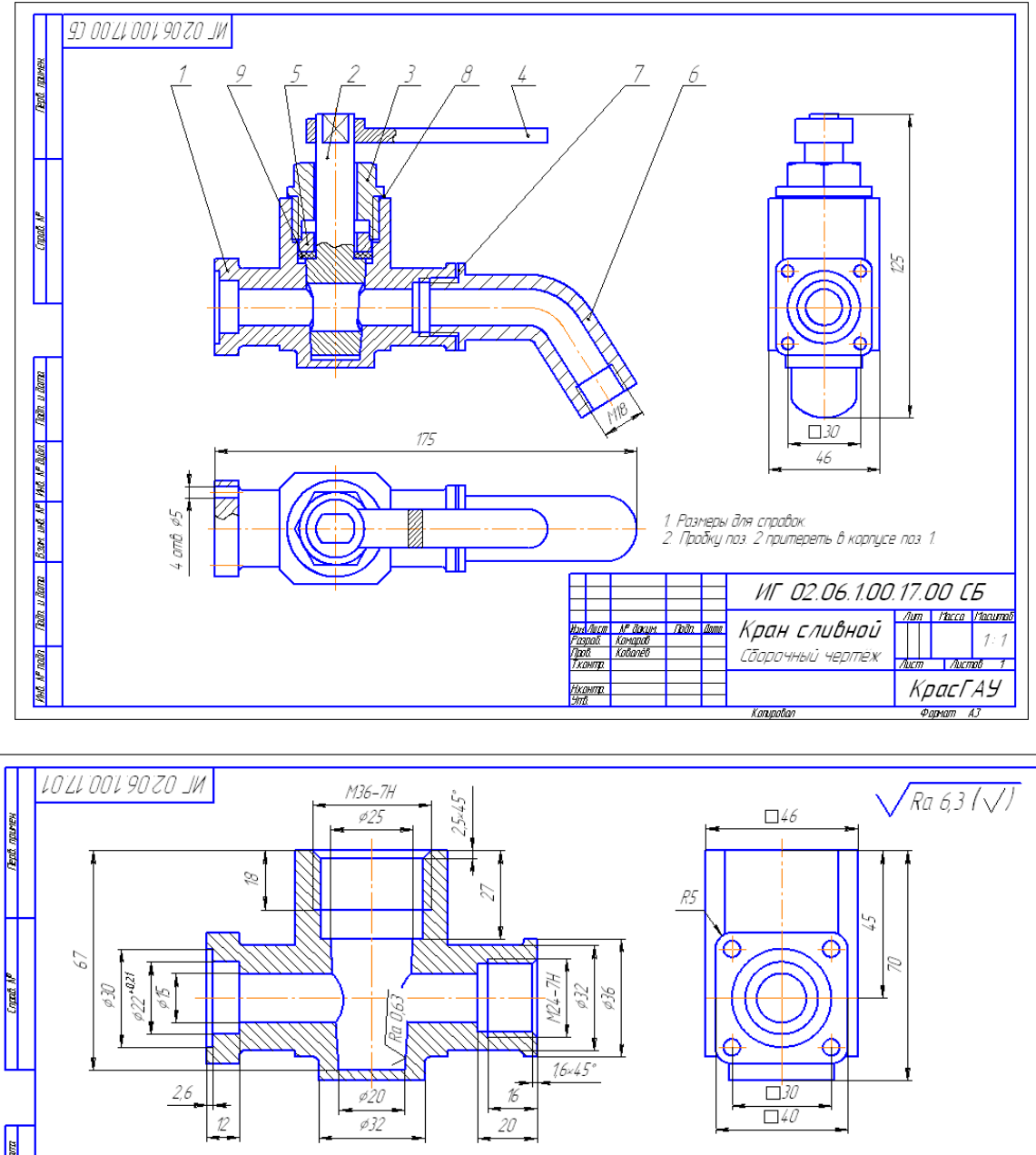

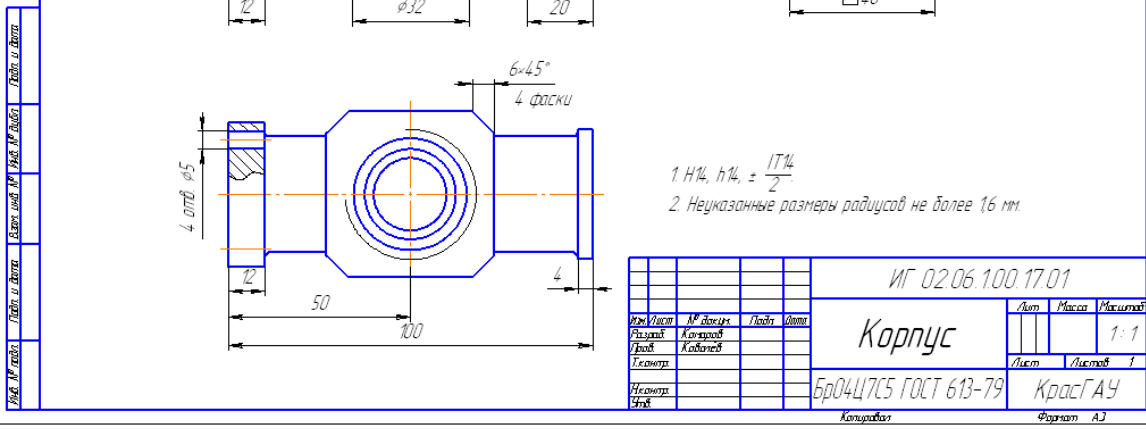

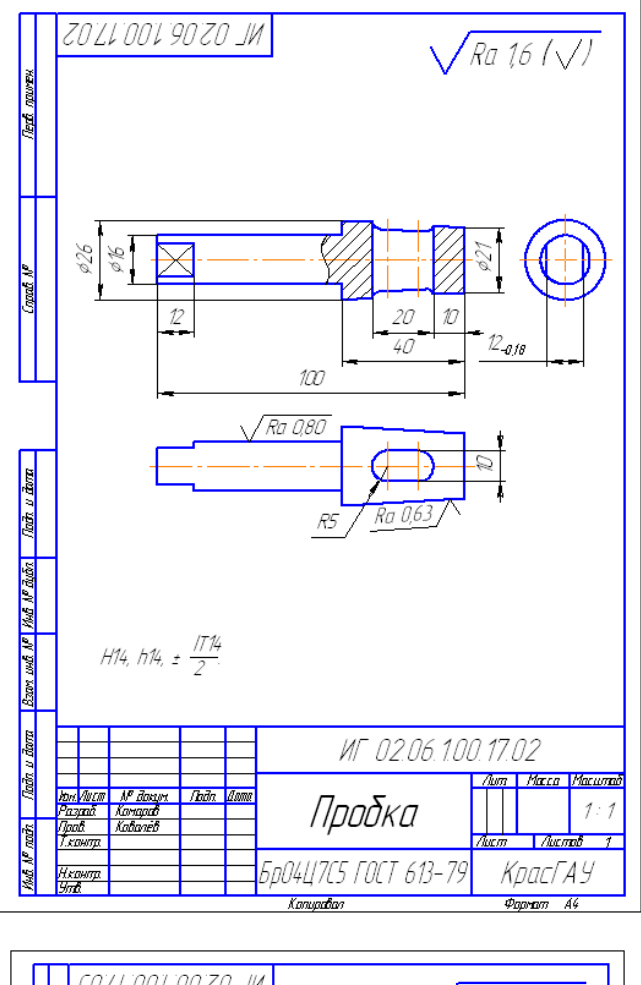

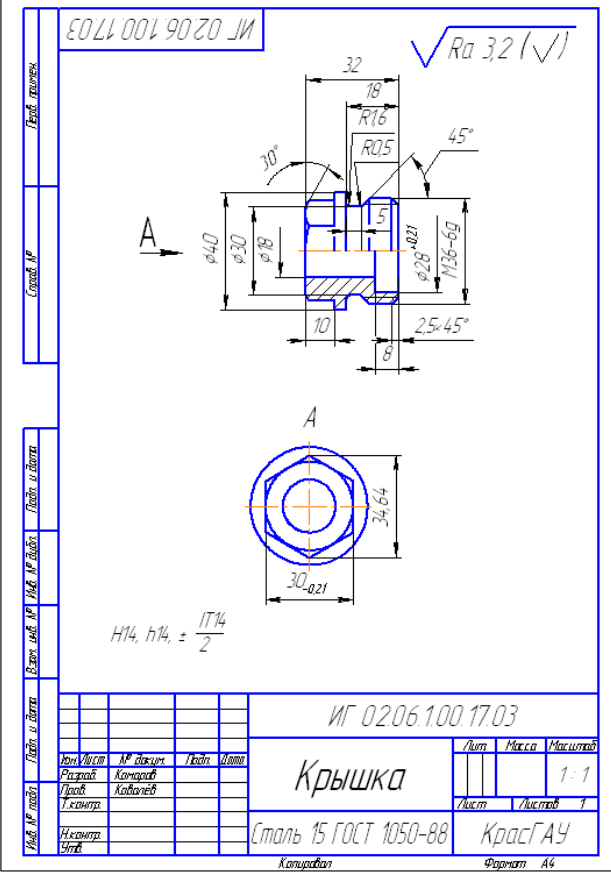

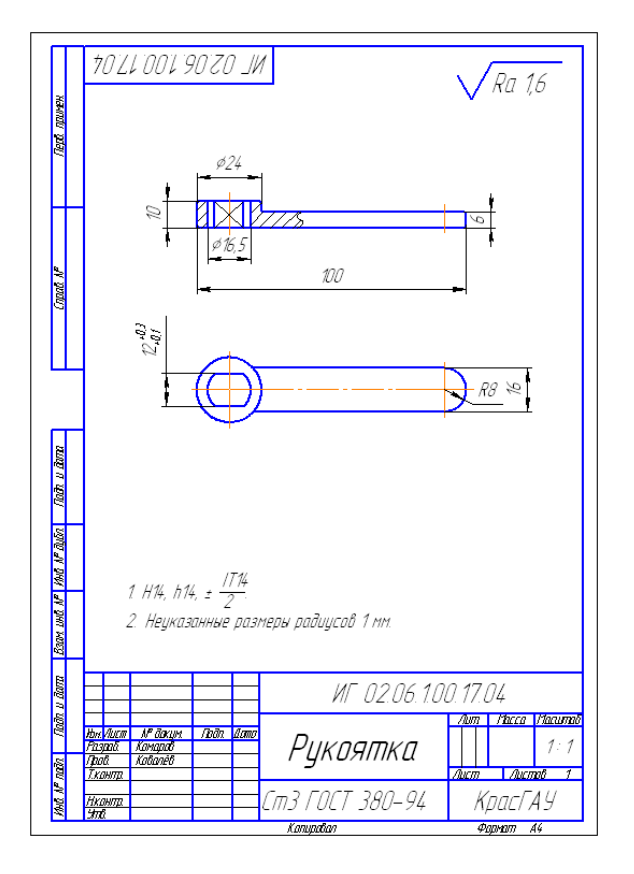

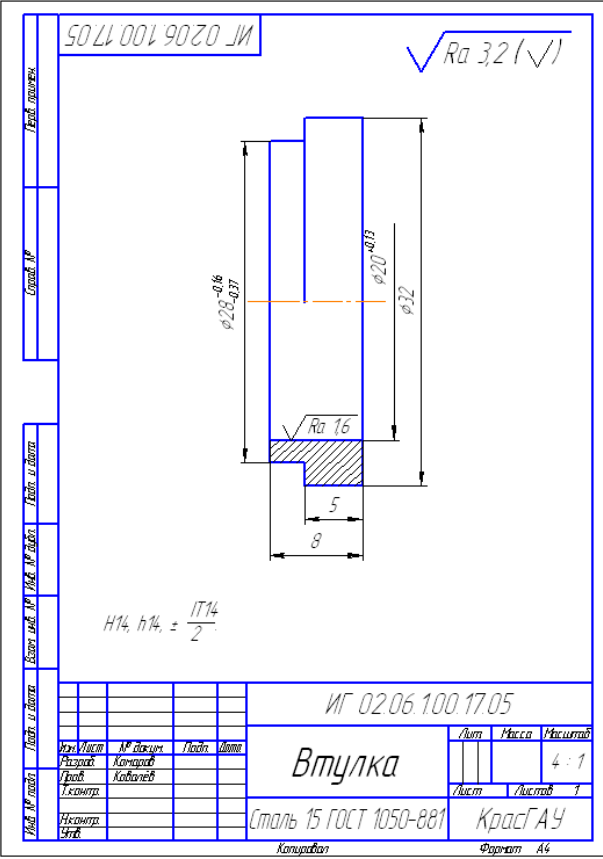

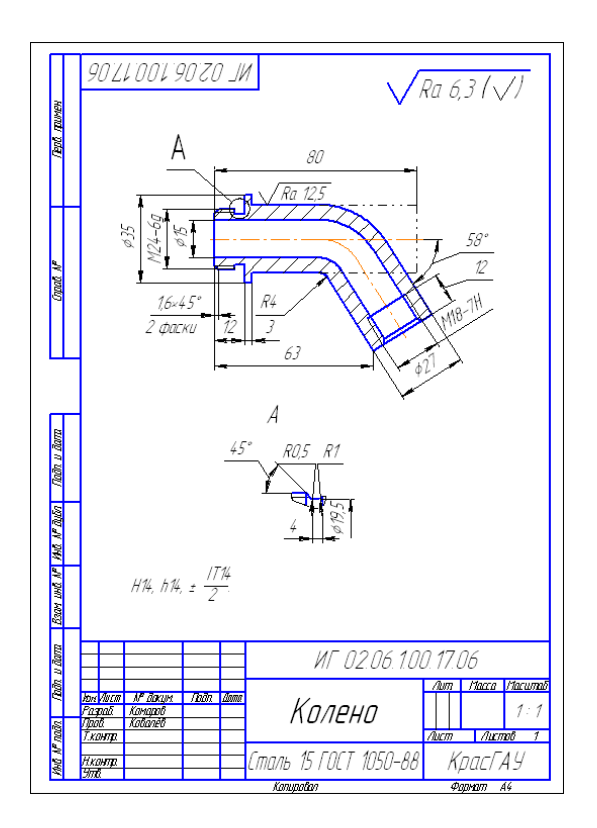

## **3. Список используемой литературы**

#### **1. Основные источники**

1. Берлинер, Э. М. САПР конструктора машиностроителя : учебник / Э.М. Берлинер, О.В. Таратынов. – М. : ФОРУМ : ИНФРА-М, 2020. – 288 с. – (Среднее профессиональное образование). – ISBN 978-5-00091-558-5. – Режим доступа: https://znanium.com/catalog/product/1069161.

2. Бродский, А.М. Инженерная графика/ А.М. Бродский, Э.М. Фазлулин, В.А. Халгинов. – М.: Академия, 2015. – 400 с.

3. Вышнепольский И.С. Черчение: Учебник / И.С. Вышнепольский, В.И.Вышнепольский – 3-е изд., испр. – М.: НИЦ ИНФРА-М, 2019. – 400 с.: 60x90 1/16. – (Среднее профессиональное образование) – ISBN 978-5-16- 005474-2 – Режим доступа: http://znanium.com/catalog/product/983556.

4. Инженерная графика: учебник / Г.В. Буланже, В.А. Гончарова, И.А. Гущин, Т.С. Молокова. – М.: ИНФРА-М, 2020. – 381 с. – (Среднее профессиональное образование). – ISBN 978-5-16-014817-5. – Режим доступа: https://znanium.com/catalog/product/1078774.

5. Исаев, И. А. Инженерная графика. Часть II: рабочая тетрадь / И.А. Исаев. – 3-е изд. – М.: ФОРУМ: ИНФРА-М, 2021. – 56 с. – (Среднее профессиональное образование). – ISBN 978-5-00091-477-9. – Режим доступа: https://znanium.com/catalog/product/1189972.

6. Колесниченко Н.М. Инженерная и компьютерная графика: Учебное пособие / Н.М.Колесниченко, Н.Н.Черняева – Вологда: Инфра-Инженерия, 2018. – 236 с.: – ISBN 978-5-9729-0199-9 – Режим доступа: http://znanium.com/catalog/product/989265.

7. Раклов, В. П. Инженерная графика: учебник / В.П. Раклов, Т.Я. Яковлева; под ред. В.П. Раклова. – 2-е изд. – М.: ИНФРА-М, 2020. – 305 с. – (Среднее профессиональное образование). – ISBN 978-5-16-015343-8. – Режим доступа: https://znanium.com/catalog/product/1026045.

8. Серга, Г. В. Инженерная графика: учебник / Г.В. Серга, И.И. Табачук, Н.Н. Кузнецова. – М.: ИНФРА-М, 2020. – 383 с. – (Среднее профессиональное образование). – ISBN 978-5-16-015545-6. – Режим доступа: https://znanium.com/catalog/product/1030432.

9. Чекмарев, А. А. Инженерная графика. Машиностроительное черчение: учебник / А.А. Чекмарев. – М.: ИНФРА-М, 2020. – 396 с. – (Среднее профессиональное образование). – ISBN 978-5-16-016231-7. – Режим доступа: https://znanium.com/catalog/product/1088339.

10. Чекмарев, А. А. Инженерная графика. Машиностроительное черчение: учебник / А.А. Чекмарев. – М.: ИНФРА-М, 2021. – 396 с. – (Среднее профессиональное образование). – ISBN 978-5-16-016231-7. – Режим доступа: https://znanium.com/catalog/product/1172078.

## **2. Электронные издания**

1. Инженерная графика Электронный учебно- методический комплекс Учебная программа; электронный учебник; контрольно-оценочные средства 2017 Интерактивные мультимедийные учебные материалы

2. Информационно-коммуникационные технологии в образовании //Система федеральных образовательных порталов [Электронный ресурс].- Режим доступа:http:www.ict.edu.ru

3. Начертательная геометрия и инженерная графика [Электронный ресурс]. – Режим доступа: www.ING–GRAFIKA.RU

4. Начертательная геометрия и инженерная графика [Электронный ресурс]. – Режим доступа: [www.ngeom.ru](http://www.ngeom.ru/)

5. Электронный учебник по инженерной графике //Кафедра инженерной и компьютерной графики Санкт – Петербургского государственного университета ИТМО[Электронный ресурс]. – Режим доступа[:www.engineering](http://www.engineering/) – graphics.spb.ru

## **3. Дополнительные источники**

1. Исаев И.А. Инженерная графика: Рабочая тетрадь: Часть II / И.А. Исаев, – 3-е изд., испр. – М.:Форум, НИЦ ИНФРА-М, 2018. – 58 с. – (Среднее профессиональное образование) – ISBN 978-5-00091-477-9 – Режим доступа: http://znanium.com/catalog/product/920303.

2. Малышевская Л.Г. Основы моделирования в среде автоматизированной системы проектирования "Компас 3D": Учебное пособие / Л.Г. Малышевская. – Железногорск: ФГБОУ ВО СПСА ГПС МЧС России, 2017. – 72 с. – Режим доступа:

http://znanium.com/catalog/product/912689.

3. Рабочая тетрадь по первой, общей части технической графики: Учебное пособие / Е.А. Василенко, М.В. Перегуд, А.А. Чекмарев. – М.: НИЦ ИНФРА-М, 2015. – 112 с. – (СПО). – ISBN 978-5-16-009273-7. – Режим доступа: http://znanium.com/catalog/product/429425.

4. Сборник заданий по технической графике: Учебное пособие / Е.А. Василенко, А.А. Чекмарев. – М.: НИЦ ИНФРА-М, 2015. – 392 с. – (Среднее профессиональное образование). – ISBN 978-5-16-009402-1. – Режим доступа: http://znanium.com/catalog/product/438189.

5. Справочник по машиностроительному черчению: справочник / А.А. Чекмарев, В.К. Осипов. – 11-е изд., стереотип. – М.: ИНФРА-М, 2018. – 494 с. – (Справочники «ИНФРА-М»). – Режим доступа: http://znanium.com/catalog/product/959243.

6. Техническая графика: Учебник / Василенко Е. А., Чекмарев А. А. – М.: НИЦ ИНФРА-М, 2015. – 271 с. – (Среднее профессиональное образование). – ISBN 978-5-16-005145-1. – Режим доступа: http://znanium.com/catalog/product/363575

7. Чекмарев А.А. Справочник по машиностроительному черчению: справочник / А.А. Чекмарев, В.К. Осипов. – 11-е изд., стереотип. – М.: ИНФРА-М, 2019. – 494 с. – Режим доступа: http://znanium.com/catalog/product/992043.